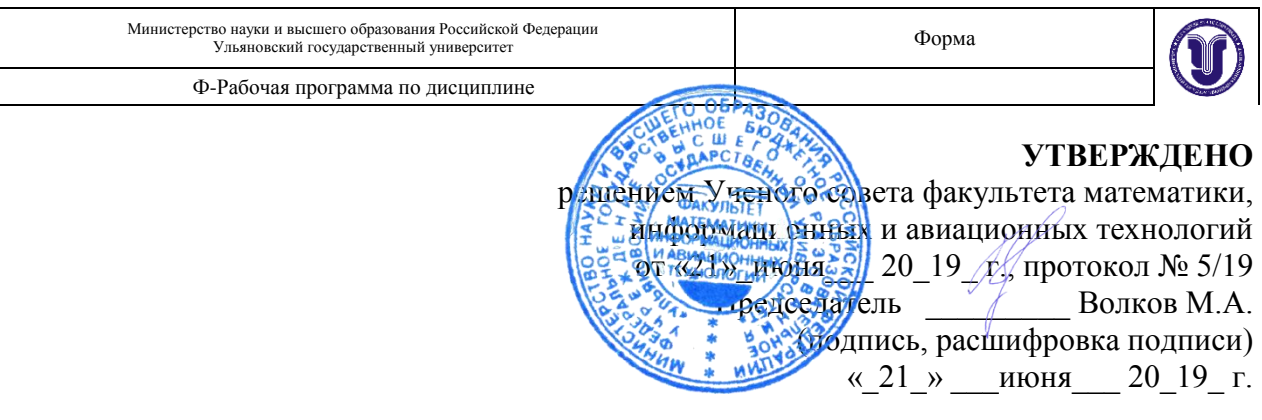

# **РАБОЧАЯ ПРОГРАММА**

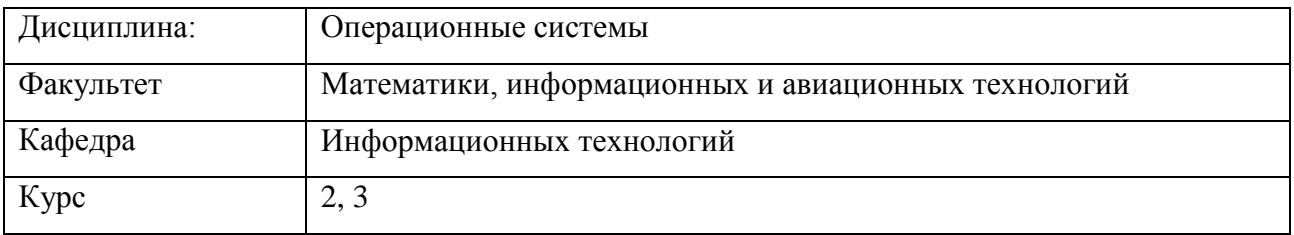

Направление (специальность ): 10.05.01 - «Компьютерная безопасность» Направленность (профиль/специализация) "Математические методы защиты информации"  *(код специальности (направления), полное наименование)*

Форма обучения: очная

*очная, заочная, очно-заочная (указать только те, которые реализуются)*

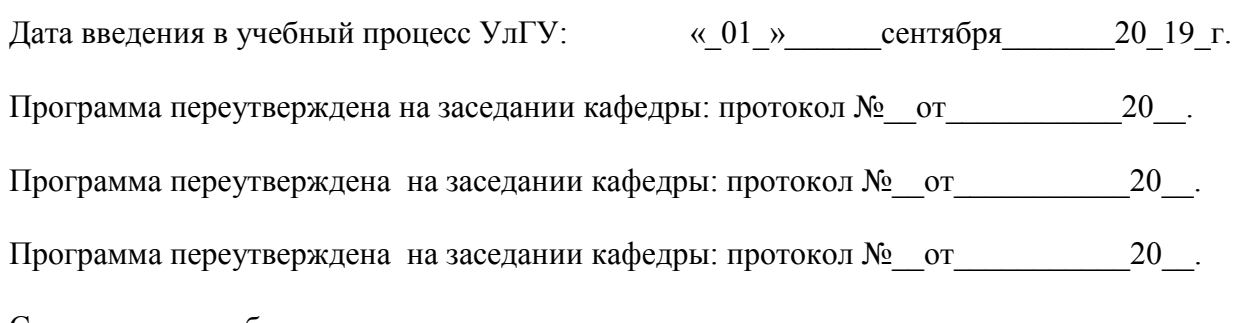

Сведения о разработчиках:

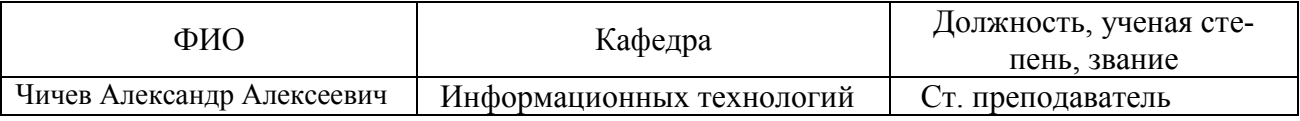

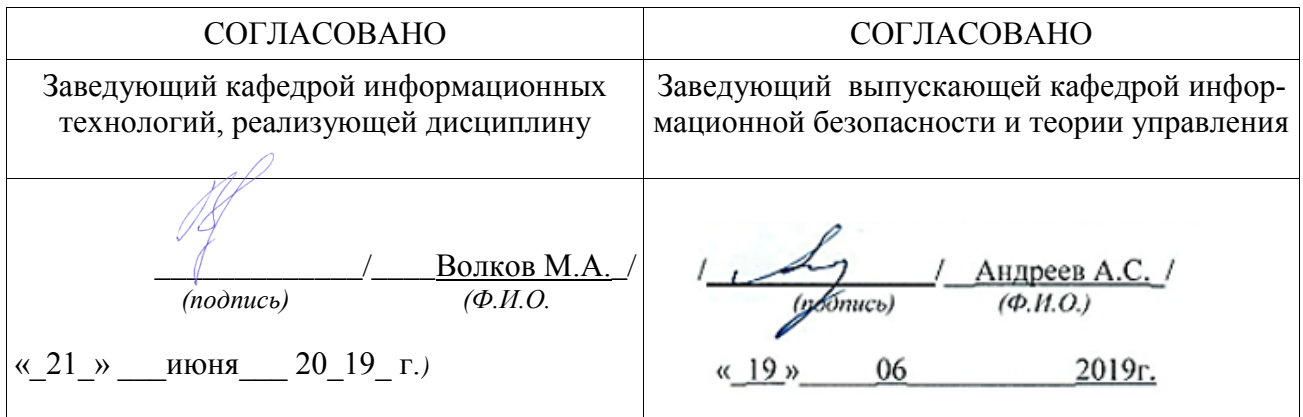

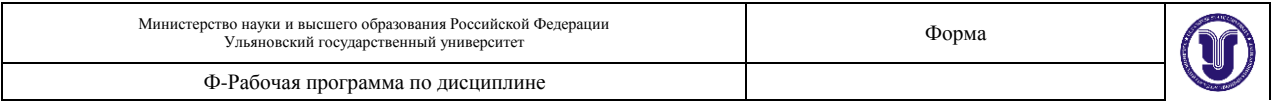

## **1. ЦЕЛИ И ЗАДАЧИ ИЗУЧЕНИЯ ДИСЦИПЛИНЫ**

В дисциплине «Операционные системы и оболочки» изучаются вопросы, связанные с функционированием вычислительных систем под управлением специальной очень сложной программы, называемой «операционная система». Эта программа реализует несколько функций для удобства работы пользователей и программистов и для эффективного использования вычислительной системы, в частности:

- обеспечивает формирование и выполнение на вычислительной системе виртуальной ЭВМ, командами которой являются специально означенные функции программы «операционная система», которые называются «системными вызовами»; в терминах этой ЭВМ разрабатывается всѐ системное и прикладное программное обеспечение;

- формирует многозадачную, а иногда и многопользовательскую среду для удобства пользователей и для эффективного использования вычислительной системы;

- управляет доступом к оборудованию;

- ведѐт статистику и протоколы работы вычислительной системы.

#### **Цели освоения дисциплины**:

- ознакомление с принципами работы операционных систем,

- изучение их программной структуры, функций, алгоритмов работы.

#### **Задачи освоения дисциплины**:

- получение навыков выбора изучаемых систем для различных предметных областей,

- получение навыков установки и настройки систем для конечного пользователя или для специального применения,

- получение навыков оценки их характеристик.

## **2. МЕСТО ДИСЦИПЛИНЫ В СТРУКТУРЕ ОПОП**

Дисциплина «Операционные системы» входит в базовую часть профессионального цикла ОПОП специалитета по направлению подготовки 10.05.01 - «Компьютерная безопасность».

Для изучения этой дисциплины необходимы знания и умения, навыки и компетенции, приобретѐнные при изучении архитектур вычислительных систем, программирования, алгоритмов обработки данных, основ технологии разработки программного обеспечения, языков программирования.

Дисциплина закладывает знания, необходимые для создания, управления и конфигурирования операционных систем для конечных пользователей и серверов, являющихся основой современной архитектуры корпоративных систем ИТ, и обеспечения защищѐнности вычислительных систем от вредоносных программно-технических и информационных воздействий.

### **3. ПЕРЕЧЕНЬ ПЛАНИРУЕМЫХ РЕЗУЛЬТАТОВ ОБУЧЕНИЯ ПО ДИСЦИПЛИНЕ (МОДУЛЮ), СООТНЕСЕНЫХ С ПЛАНИРУЕМЫМИ РЕЗУЛЬТАТАМИ ОСВОЕНИЯ ОБРАЗОВАТЕЛЬНОЙ ПРОГРАММЫ**

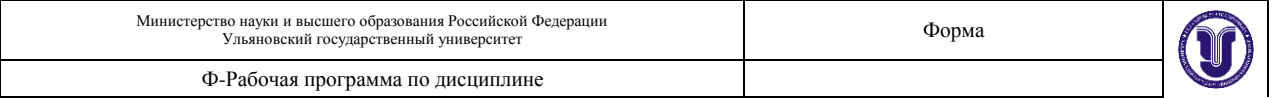

Процесс изучения дисциплины «Операционные системы» направлен на формирование следующих компетенций:

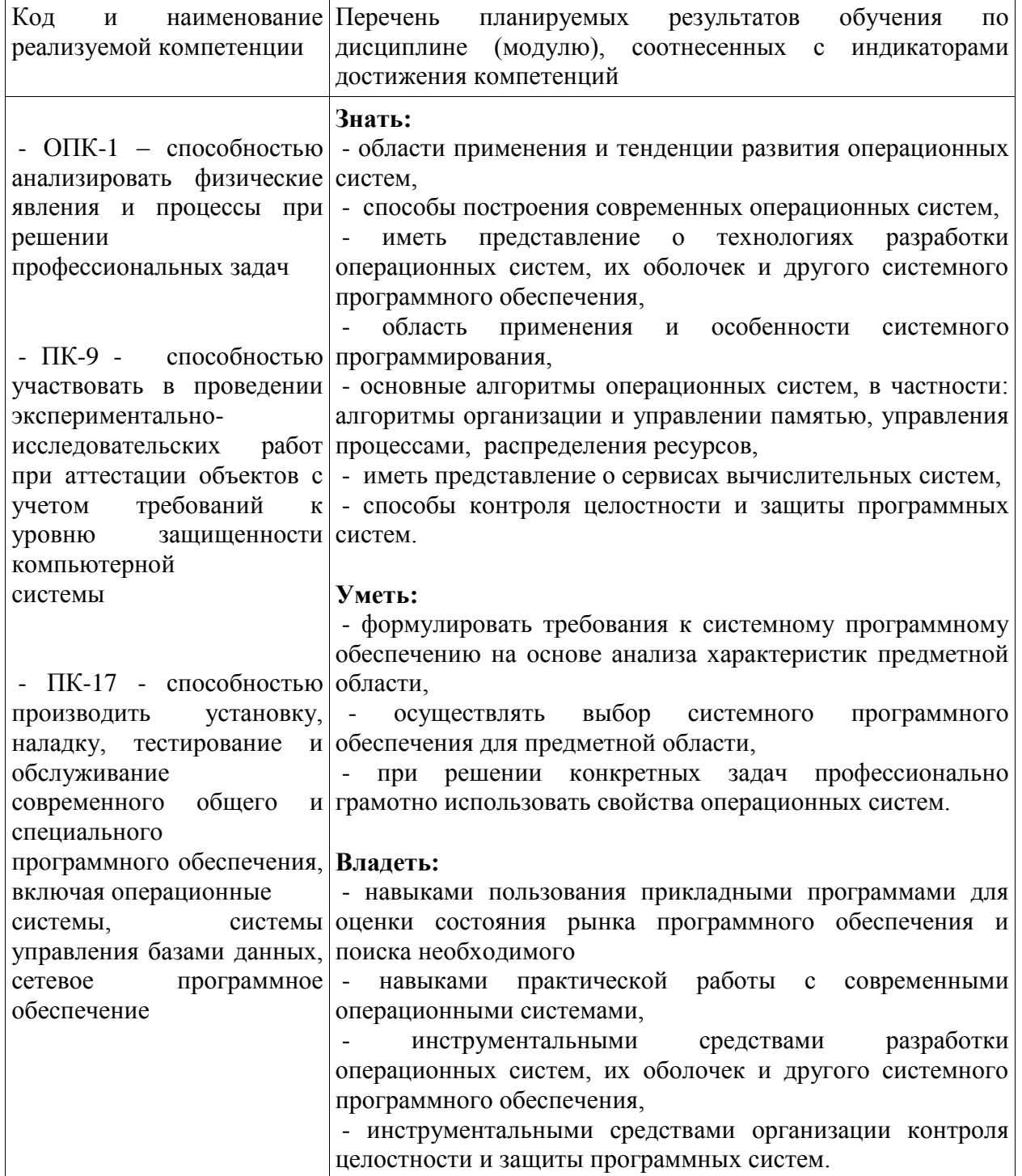

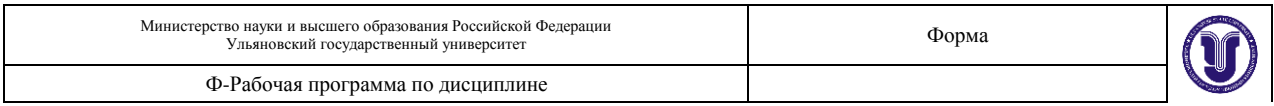

# **4. ОБЪЕМ ДИСЦИПЛИНЫ**

### **4.1. Объем дисциплины в зачѐтных единицах: 11**

## **4.2. Объем дисциплины по видам учебной работы:**

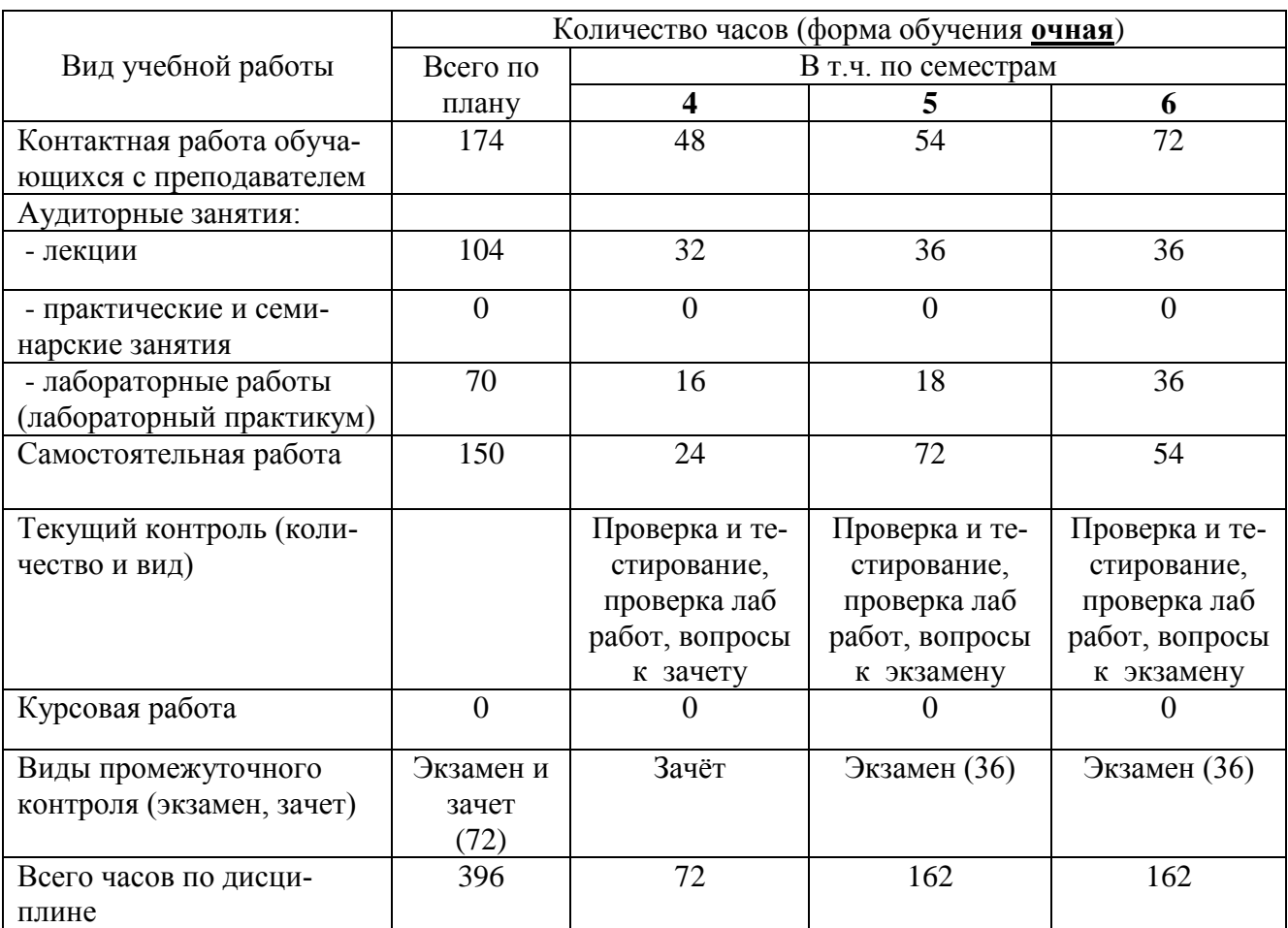

## **4.3. Содержание дисциплины. Распределение часов по темам и видам учебной работы:**

### **Форма обучения: очная**

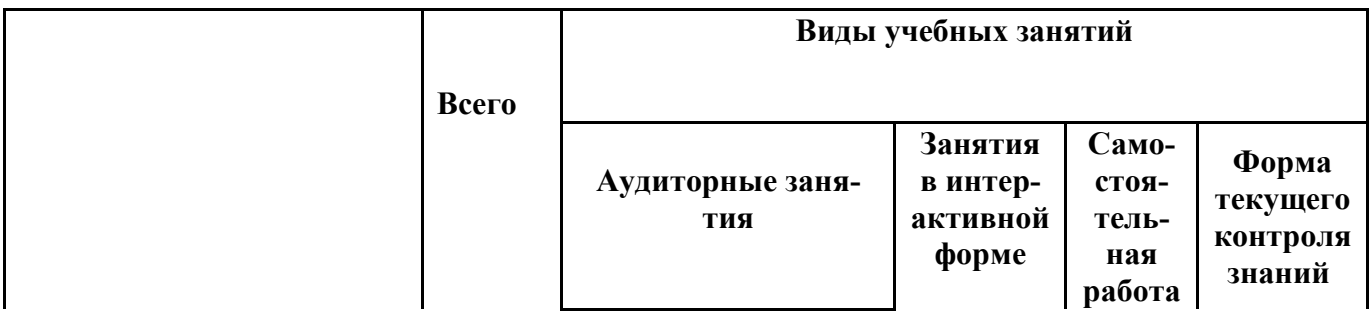

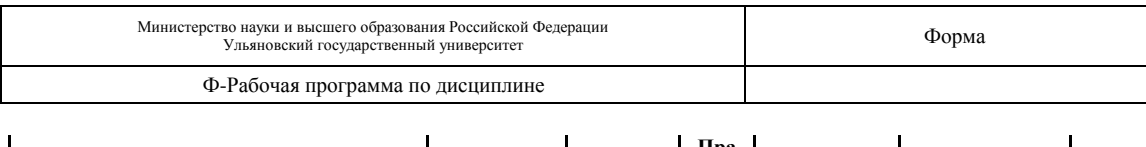

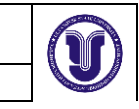

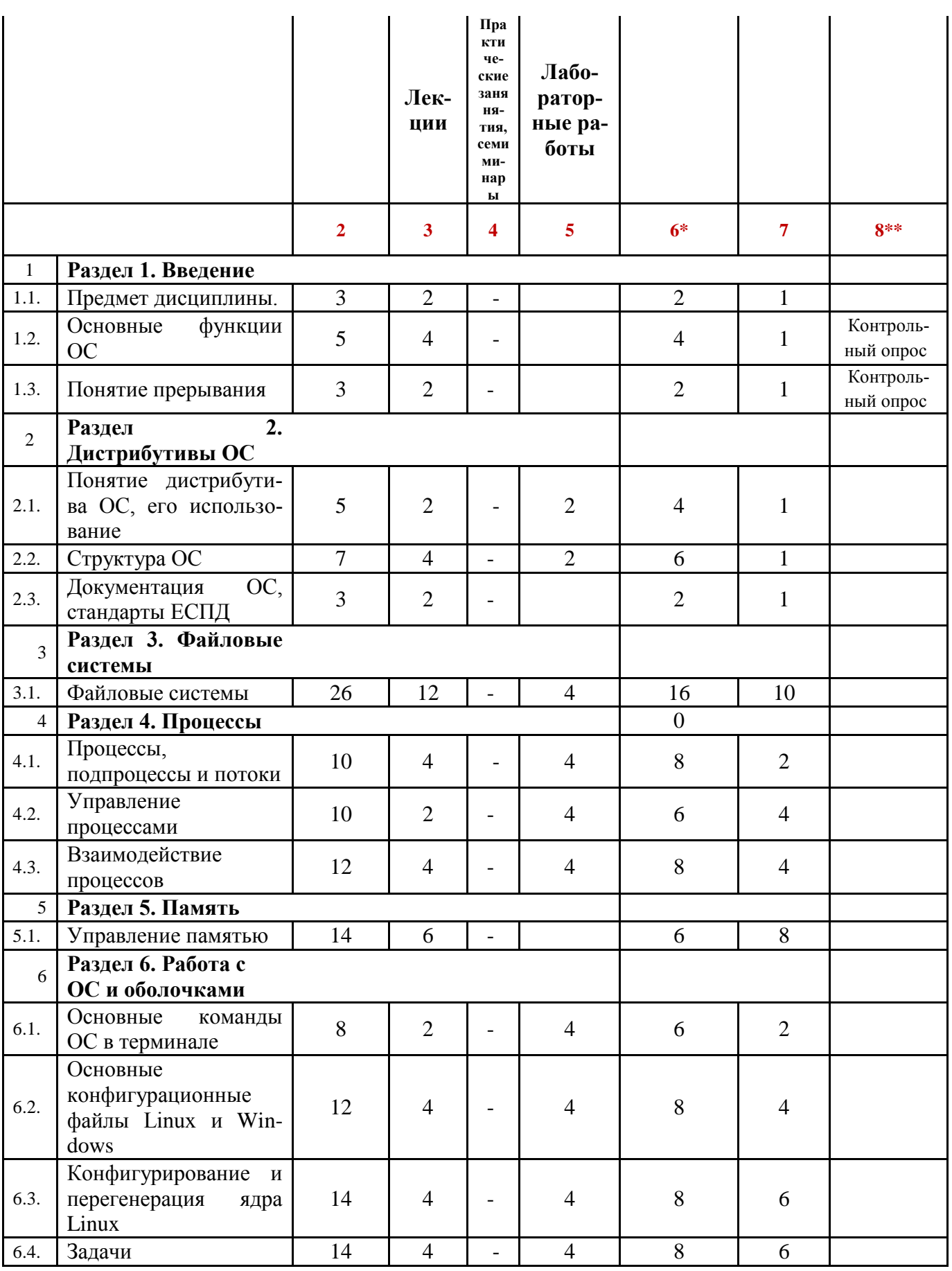

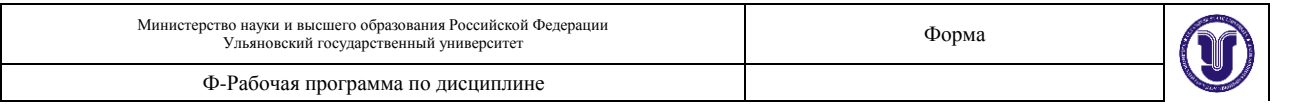

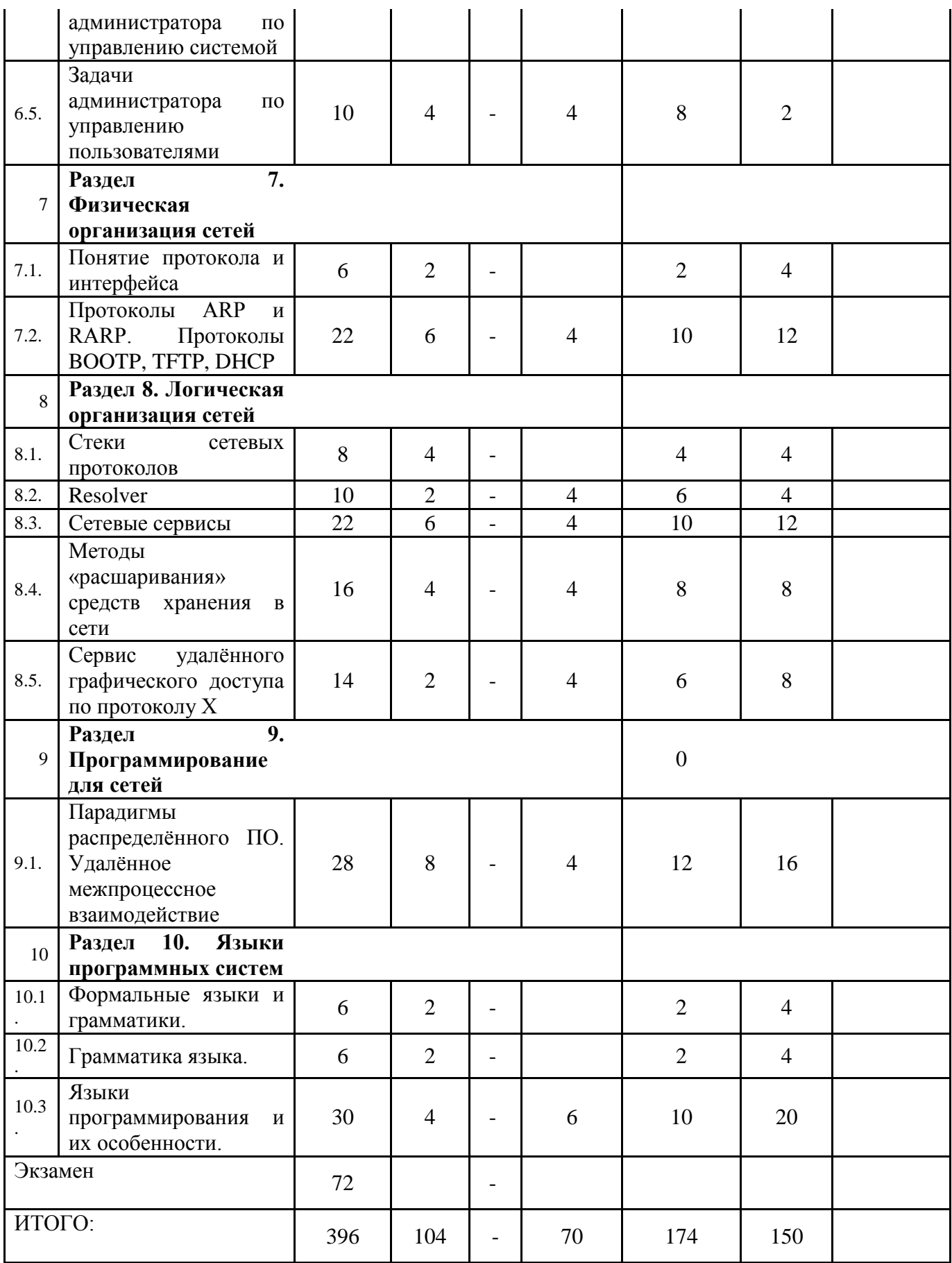

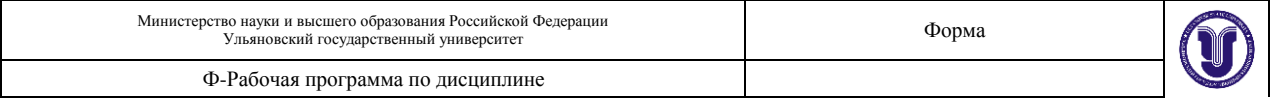

\* Графа 6 - «Занятия в интерактивной форме» - в «ИТОГО» не входит.

\*\* Графа 8 - «Форма текущего контроля знаний»: лабораторные работы, проверка выполнения заданий, вопросы к зачёту и экзаменам.

# 5. СОДЕРЖАНИЕ КУРСА

### Раздел 1. ВВЕДЕНИЕ

1.1. Предмет дисциплины. Исторические сведения об операционных системах. Дендрограмма версий и реализаций. Роль и место unix и unix-подобных систем в системе компьютерного образования и в корпоративных и глобальных системах.

1.2. Основные функции ОС. Определение ОС. Понятие интерфейса и системного вызова. Понятие оболочки. Понятие операционной среды.

1.3. Понятие прерывания. Программно-аппаратная реализация. Алгоритм обработки прерывания.

## Раздел 2. ДИСТРИБУТИВЫ ОС

2.1. Дистрибутивы Unix и Linux. Установка Linux/FreeBSD. Операционные системы семейства Unix/Linux. Существующие дистрибутивы Unix и Linux. Дистрибутивы Unix/Linux, распространённые в России. Строение и состав дистрибутивов Unix/Linux.

2.2. Структура Unix/Linux. Процесс загрузки ОС. Загрузчики lilo, grub. Процесс загрузки OC: схема SystemV, схема BSD. Стартовые скрипты гс.\*. Скрипты каталога init.d, уровневые каталоги гс. N. Структура каталога «/». Дерево каталогов. Стандарт FHS. Назначение и содержание подкаталогов «/». Домашние каталоги пользователей.

2.3. Документация в Unix/Linux. Man, info, xman, handbook, документация в Internet.

## Раздел 3. ФАЙЛОВЫЕ СИСТЕМЫ

Файловые системы. Устройство винчестеров. Форматы разбиения дисков на  $3.1.$ разделы. Операционнозависимость форматов. Partition Table в форматах PC BIOS, bsd и gpt. Первичные загрузчики. Вторичные загрузчики. Загрузчики Linux/FreeBSD. Программы fdisk и gdisk. Файловые системы на винчестерах и других устройствах хранения информации. Операционнозависимость файловых систем. Файловые системы ufs/ufs2, ext-2/3/4, ntfs.  $fat12/16/32$  $iso9660.$ Структура файловой системы. Superblock, лескрипторы групп цилиндров/блоков, битовые карты и индексные таблицы, каталоги. Взаимосвязь индексной таблицы и каталогов. Команды и программы: fdisk/gdisk, mkfs, fsck, mount, dd.

### Раздел 4. ПРОШЕССЫ

4.1. Процессы, подпроцессы и потоки. Создание процессов. Контекст процесса и РСВ. Жизненный цикл процесса. Функции fork(), exec(). Создание потоков. Управление потоками.

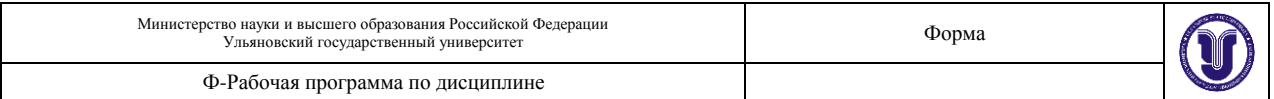

Функция pthread(). Процесс vs поток в linux.

4.2. Управление процессами. Диспетчер. Квантование времени. Планирование процессов: долгосрочное, среднесрочное, краткосрочное. Критерии планирования: справедливость, эффективность, время выполнения, время ожидания, время отклика. Режимы планирования процессами: невытесняющие, вытесняющие. Алгоритмы управления: fifo, «карусель», планирование с многоприоритетными очередями, гарантированный динамическими приоритетами.

4.3. Взаимодействие процессов. Методы: сигнальные, канальные, разделяемая память. Адресация взаимодействия: прямая, косвенная. Валентность. Буферизация в каналах связи. Надѐжность взаимодействия: как и кто обеспечивает. Взаимодействие с установлением соединения и без. Синхронизация взаимодействия. Тупики. Средст*ва и методы взаимодействия: pipe, FIFO, shared memory, socket, семафоры, сигналы.*

### *Раздел 5. ПАМЯТЬ*

5.1. Управление памятью. Архитектура ЭВМ, страницы и сегменты. Функции ОС по управлению памятью. Связывание адресов. Виртуальная память и еѐ реализация. Алгоритмы управления сегментами и страницами. Swaping и paging.

### *Раздел 6. РАБОТА С ОС И ОБОЛОЧКАМИ*

6.1. Основные команды Unix. Консоль, терминал и командная строка. Часто используемые команды: ls, ps, pwd, mkdir, touch, rm, tail, cat, date, echo, df, du, mount и др.

6.2. Основные конфигурационные файлы Linux/FreeBSD. Каталог /etc и его содержание. Каталог init.d. Конфигурационные файлы rc.\* и уровневые каталоги rc.N и др.

6.3. Конфигурирование и перегенерация ядра Linux/FreeBSD. Исходные тексты ядра. Понятие patch.

6.4. Задачи администратора по управлению системой. Останов системы и перезагрузка. Восстановление пароля root. Fsck – исправление файловой системы. Однопользовательский режим ОС. Управление процессами: ps, top, nice, kill. Поддержка русского языка: русификация консоли, русификация X. Настройка системы логирования: syslog.conf, newsyslog.conf.

6.5. Задачи администратора по управлению пользователями. Добавление пользователя, удаление пользователя, назначение и изменение пароля. Группы пользователей: назначение групп, создание групп, управление группами. Пользователи полные и ограниченные.

6.6. Протокол X. Сервер X. Оконные менеджеры. Библиотеки xlib, qt, gtk, motif, OpenGL. Удалѐнный доступ к host'у по протоколу X.

## *Раздел 7. ФИЗИЧЕСКАЯ ОРГАНИЗАЦИЯ СЕТЕЙ.*

7.1. Понятие протокола и интерфейса (формат пакетов, алгоритм, именование, кодирование). Базовые технологии локальных сетей. Общая характеристика протоколов локальных сетей. Структура стандартов IEEE 802.X. Методы доступа в локальных сетях: Ethernet-10/100/1000, Token Ring, 100VGanyLAN, FDDI, ATM, Frame Relay, wireless (сотовые, MiWi, BlueTooth, IrDA, WiMax, GPRS и др.). Понятие сетевой технологии. Определение локальной сети. Назначение и функциональность канального уровня. Подуровни канального уровня LLC и MAC. Роль подуровня LLC в сетевом взаимодействии. Подуровень MAC: адресация в сетевых технологиях.

7.2. Протоколы ARP и RARP. Протоколы BOOTP, TFTP, DHCP и их использование для организации корпоративной сети.

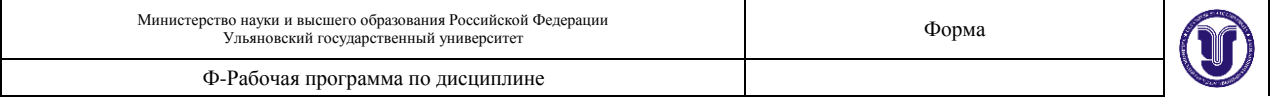

## *Раздел 8. ЛОГИЧЕСКАЯ ОРГАНИЗАЦИЯ СЕТЕЙ*

8.1. Стеки сетевых протоколов: SMB (Windows), IPX/SPX (Novell), AppleTalk (Apple), TCP/IP (UNIX), SNA (IBM), DECNet (DEC), Banyan VINES и другие. Реализация стека («штатного») TCP/IP в ОС linux/unix — сетевая подсистема ОС Реализация («гостевого») стека TCP/IP в других ОС Именование в стеках сетевых протоколов: SMB, IPX/SPX, TCP/IP. Определение локальной сети в стеках сетевых протоколов: SMB, IPX/SPX, TCP/IP. Понятие глобальной/корпоративной сети. Определение копоративной сети в стеках сетевых протоколов: SMB, IPX/SPX, TCP/IP. Служба каталогов NDS (Novell NetWare) и система управления сетью AD (MS Windows) и их назначение.

**8.2.** Resolver. Назначение resolver'а, работа resolver'а. Конфигурирование resolver'а.

**8.3.** Сетевые сервисы. Понятие и определение сервиса. Сервисы локальные и сетевые. Создание сервиса (правила программирования демонов). Запуск сервисов. Схема запуска сервиса посредством стартовых скриптов rc/init.d — схемы BSD и SystemV. Схема запуска сервисов посредством суперсервера xinetd.

**8.4.** Методы «расшаривания» средств хранения в сети: ftp, nfs, samba. Расшаривание функциональности вычислительных систем: удалѐнного доступа (telnet, ssh); информационных ресурсов: web, баз данных, time, nntp и др.); вычислительной мощности вычислительной системы; программного обеспечения (SAAS) и другие виды «расшаривания».

**8.5.** Сервис удалѐнного графического доступа по протоколу X: сервер X; оконные менеджеры; библиотеки xlib, qt, gtk, motif, OpenGL. Схема взаимодействия прикладного ПО с графической подсистемой.

### *Раздел 9. ПРОГРАММИРОВАНИЕ ДЛЯ СЕТЕЙ*

**9.1.** Парадигмы распределѐнного ПО. Удалѐнное межпроцессное взаимодействие. Socket. Разработка сетевых приложений в Linux.

### *Раздел 10. ЯЗЫКИ ПРОГРАММНЫХ СИСТЕМ*

**10.1.** Формальные языки и грамматики. Языки и церочки символов, способы задания языков. Семиотика, лексика, синтаксис, семантика и прагматика языков.

**10.2.** Грамматика языка. Формальное определение грамматики. Способы задания грамматики. Классификация языков и грамматик. Распознаватели языков. Автоматы. Лексические анализаторы (парсеры).

**10.3.** Языки программирования и их особенности. Классификация языков программирования и парадигмы. Входные и выходные языки программных систем и интерфейс «человек-ЭВМ». Примеры.

## **6. ТЕМЫ ПРАКТИЧЕСКИХ И СЕМИНАРСКИХ ЗАНЯТИЙ**

Практические и семинарские занятия учебным планом не предусмотрены

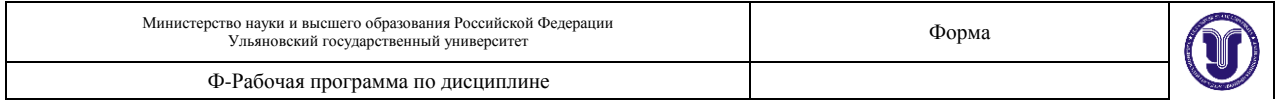

# *7.* **ЛАБОРАТОРНЫЕ РАБОТЫ (ЛАБОРАТОРНЫЙ ПРАКТИКУМ)**

Полные задания (при необходимости, с вариантами) лабораторных работ даются студентам в электронном виде, а также приводятся в учебно-методических пособиях. Там же (в смысле, и в приложениях к заданиям и в пособиях) приводятся подсказки, рекомендации и дополнительная информация к выполнению работ.

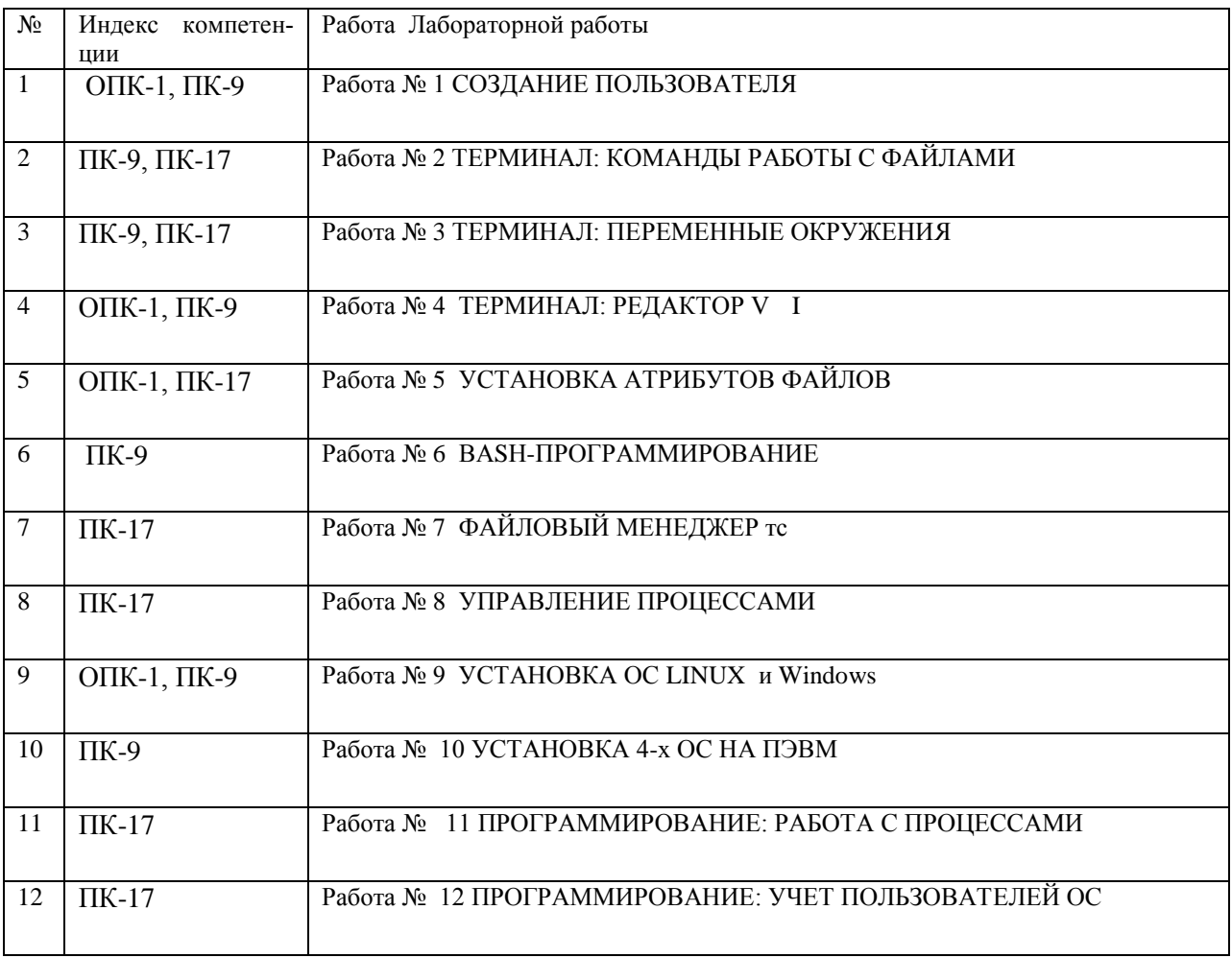

## *8.* **ПРИМЕРНАЯ ТЕМАТИКА КУРСОВЫХ, КОНТРОЛЬНЫХ РАБОТ**

Курсовые и контрольные работы не предусмотрены учебным планом дисциплины.

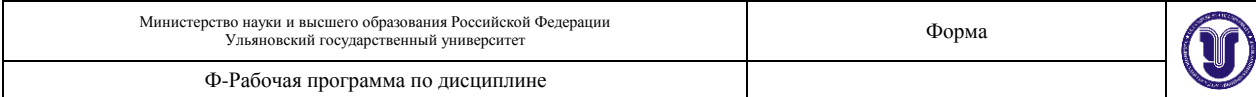

# 9. ПЕРЕЧЕНЬ ВОПРОСОВ И ЗАДАЧ К ЭКЗАМЕНУ И ЗАЧЕТУ

#### Вопросы к зачету

ОС - определение. Загрузка ОС. Конфигурационный файл ядра ОС. Понятие «уровневый каталог». Что находится в «уровневом каталоге»? Что такое «стартовый скрипт запуска»? Что содержится в каталоге /etc/init.d? Последовательность загрузки ОС.

Терминал, консоль и командная строка. Что такое командная оболочка? Что такое команла в ОС Linux? Как появляются в системе man'ы?

Процесс в ОС — определение и состав. Как ОС создаёт процесс? Что такое pid? Что такое подпроцесс? Что такое РСВ? Что такое контекст процесса? Что такое адресное пространство процесса? Какого объёма адресное пространство процесса? Жизненный цикл процесса. Что такое состояние процесса?

Что такое счётчик команд? Где хранится счётчик команд? Какого размера (бит/байт/килобайт/мегабайт) счётчик команд? Что происходит со счётчиком команд, когда процесс прерывается? Какое отношение имеет счётчик команд к процессу? Процесс init — id процесса и назначение этого процесса.

Алгоритм гарантированного планирования с динамическими приоритетами. Кооперативный режим планирования процессов. Вытесняющее планирование процессов. Алгоритм планирования fifo? Как при планировании учесть большую/меньшую важность процессов?

Что такое поток? Сколько потоков может быть в процессе? Как планируется выполнение потоков в linux? Сколько разниц между потоком и подпроцессом?

Адресация CHS? Что такое  $LBA$ ?

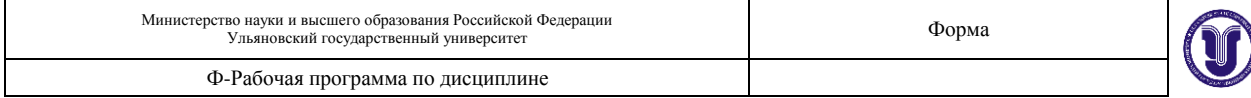

Почему появилось LBA? Как определить адрес цил.-дор.-сектора, если hdd использует адресацию LBA? Где находится (адрес) MBR? Что содержится в MBR? Где находится первичный загрузчик? Где находится вторичный загрузчик? А что такое «полуторный загрузчик» и где он находится? Как подготовить hdd к использованию в системе? Что такое Partition Table (PT)? Какие бывают PT? Где могут находиться PT? Сколько PT может быть на hdd? Что такое раздел на hdd? Чем отличается раздел от файловой системы? Может ли раздел содержать несколько файловых систем? Чем отличается раздел от hdd? Что такое «расширенный раздел»? На каких устройствах может быть создан расширенный раздел? Как ОС определяет, какая файловая система на разделе? Что находится в первом секторе ф. с.?

Взаимосвязь между каталогом и индексной таблицей. Файловая система — определение. Файл — определение. Сектор на диске и сектор в ф. с.. Ф. с.: сектор vs кластер. Ф. с.: сектор vs блок. Что такое блок ф. с.? Hdd разбит на сектора; а откуда берѐтся блок ф. с.? Где применяются блоки ф.с., а где кластеры ф. с.?

Что такое каталог в файловой системе ext2/3/4. Что такое каталог в файловой системе FAT. Что такое каталог в файловой системе ntfs?. Как выглядит таблица файлов в файловой системе FAT? Что такое корневой каталог ф. с.? Как увидеть index файла? Что такое index файла? Типы файлов в linux. Что такое файлы типов fifo, socket, блокового и символьного устройств? Iso 9660 — это что? Файловая система ext2/3/4. Файловая система ufs. Структура файловой системы ntfs. Из чего состоит файловая система FAT32? Команда fsck — назначение и использование.

Что такое суперблок? Сколько суперблоков на hdd? Где находится суперблок?

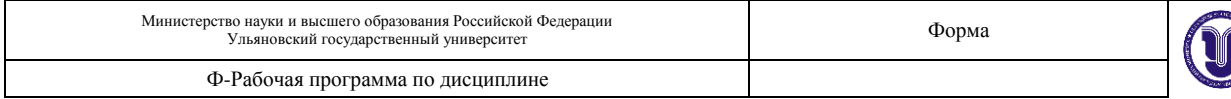

Какого размера суперблок (байт/кб/мб)? Во сколько раз суперблок больше обычного блока файловой системы? Что такое битовая карта блоков? Что такое группа блоков? Что такое группа цилиндров?

Что такое индексная таблица? Что находится в индексной таблице? Каков размер индексной таблицы? Почему индексная таблица называется «индексной»?

Как смонтировать раздел hdd? Необходимое и достаточное условия монтирования раздела? Можно ли смонтировать каталог? Что такое блок файловой системы?

Страница памяти? Страница памяти vs блок ф. с. Сегмент памяти? Сколько сегментов памяти содержится в одной странице памяти? Сколько байт/килобайт/мегабайт в странице памяти? Что такое аппаратный менеджер памяти и что он делает? Что такое виртуальная память? Как адресуется память? Как выглядит адресное пространство, в котором адресуется память?

Accaunt пользователя — содержание. Классы пользователей — что это и для чего? Группы пользователей — что это и для чего? Какие бывают пользователи. Где хранится профиль пользователя? Как отличить файлы с персональными настройками пользователя?

Пользователь ftp — как создать. Как создать почтового пользователя? Что может изменить пользователь в своей учѐтной записи. Дискреционный метод разграничения доступа. Как временно удалить пользователя.

Флаги доступа к файлам. Бит suid. Бит sticky. Режим доступа к файлу

Назначение Библиотека libc — что это? Библиотека gtk — что это? Библиотека xlib — что это?

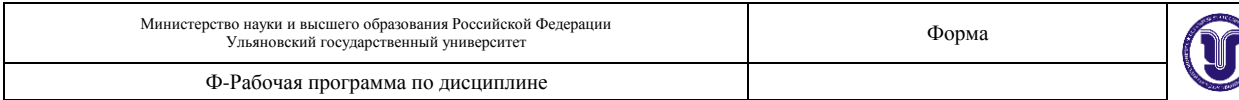

## Вопросы к экзамену

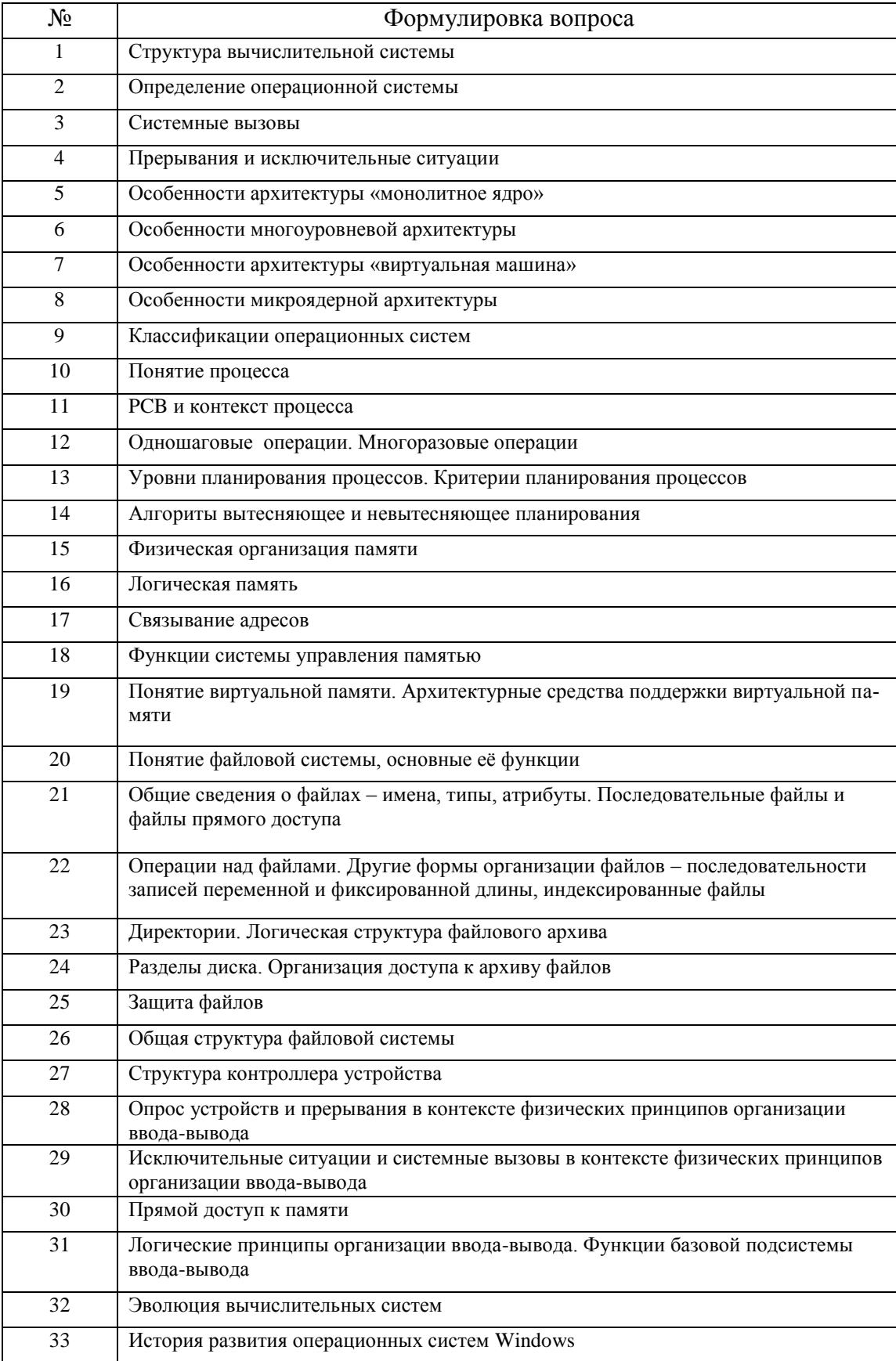

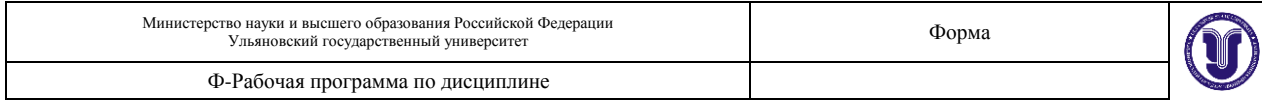

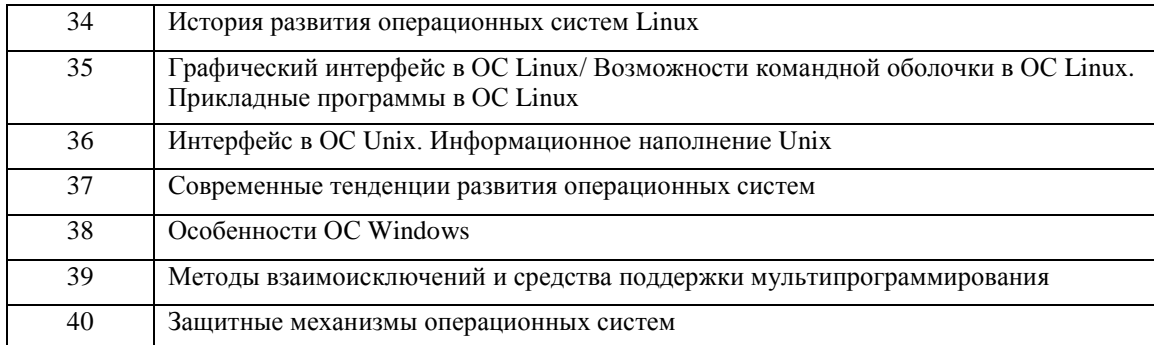

# **Задачи к экзамену**

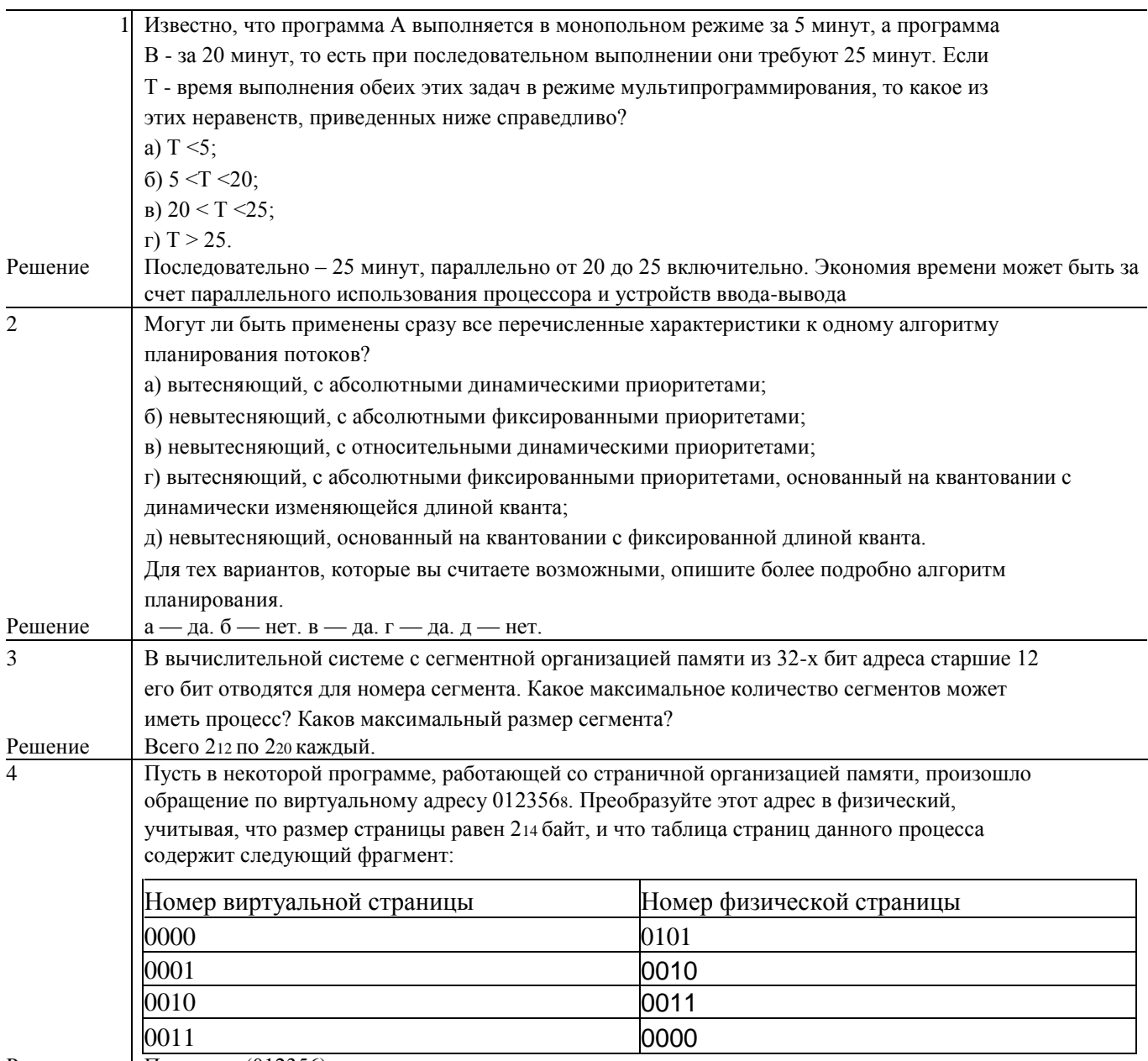

Решение Приведем (012356)<sup>8</sup> к двоичному виду

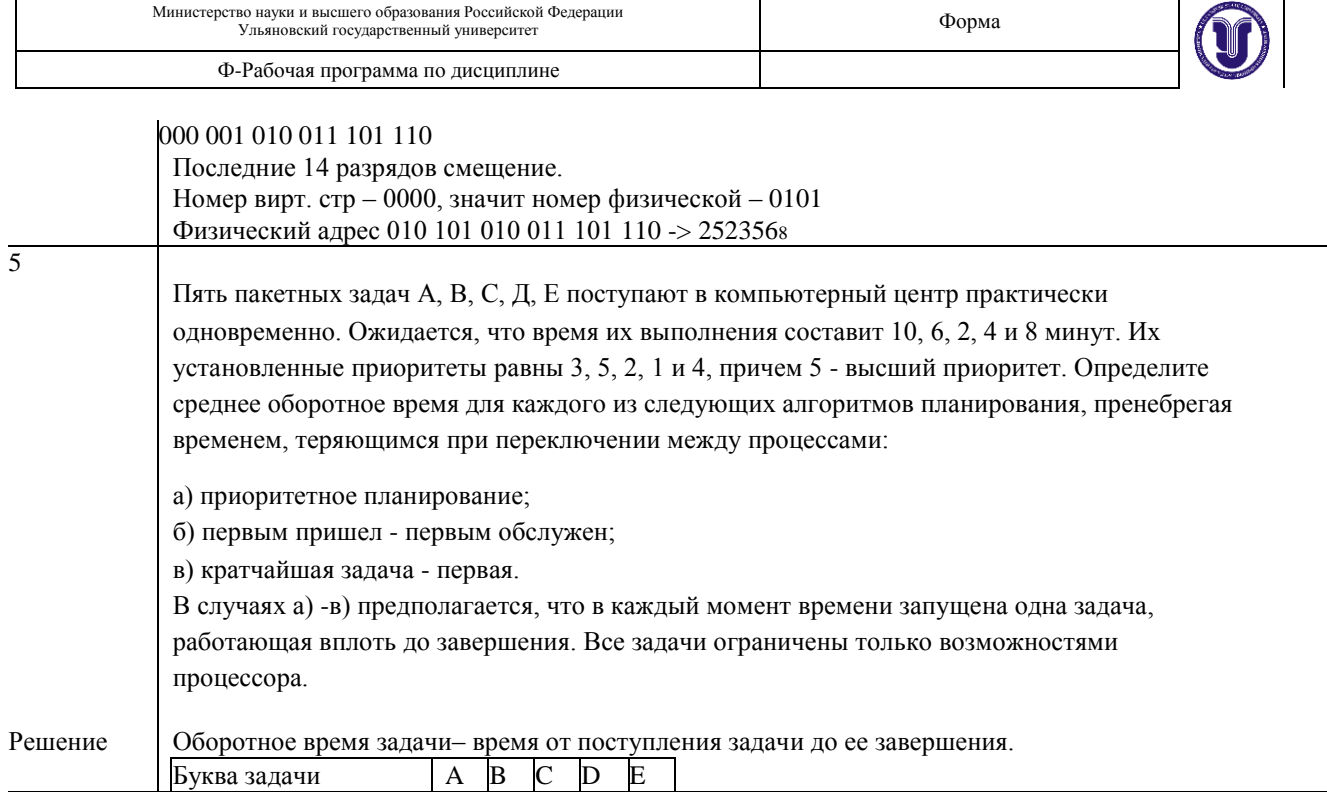

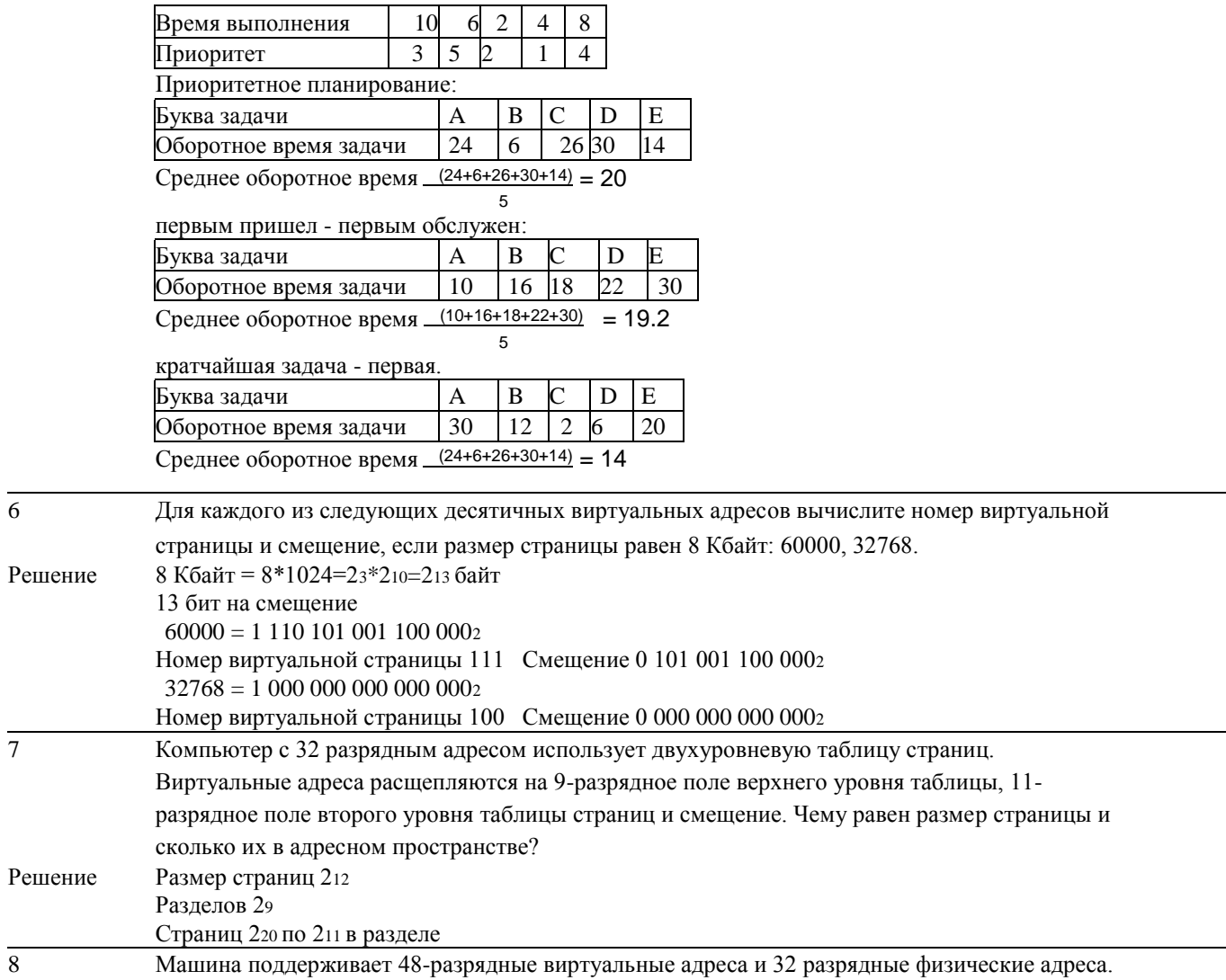

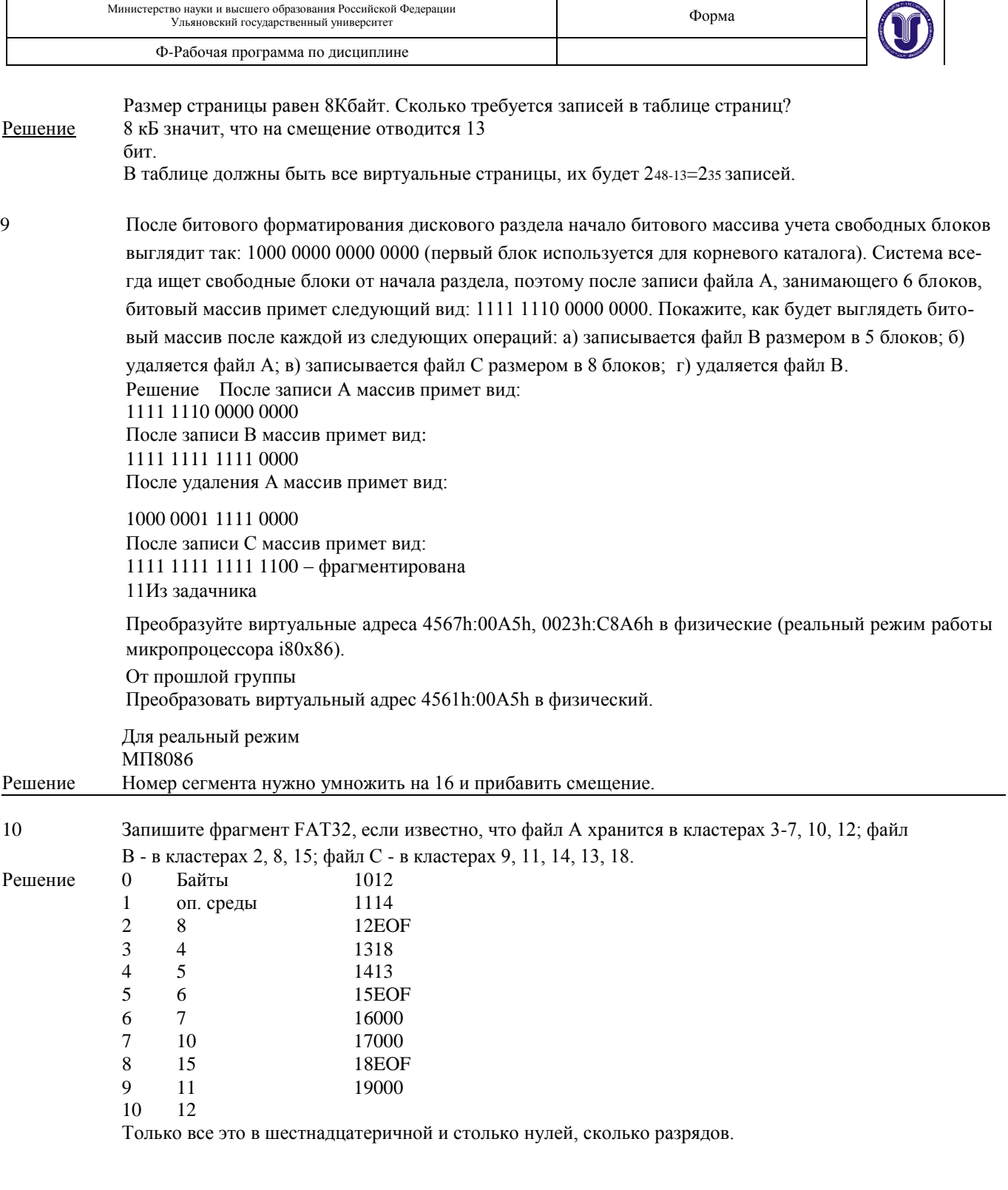

## 11. Сегментная организация памяти Из 32 разрядов 14 для номера сегмента

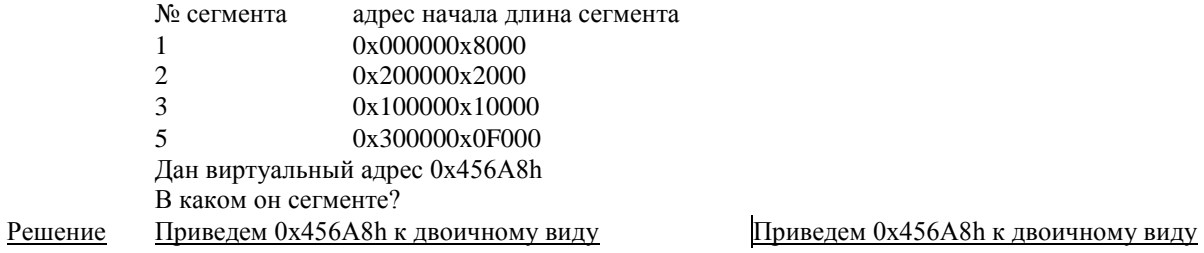

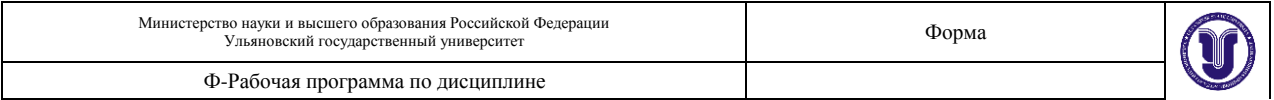

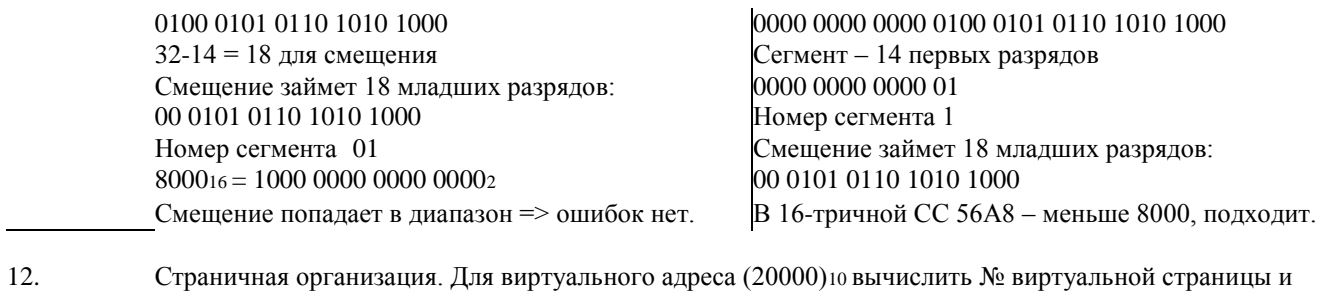

смещение, если размер страницы 4 кБ Решение 20000 ->100 111 000 100 000<sup>2</sup> 4 кБ это 4∙210=2<sup>12</sup> Значит смещение 12 бит, остальное № страницы 100 – номер виртуальной страницы

# **10. САМОСТОЯТЕЛЬНАЯ РАБОТА СТУДЕНТОВ**

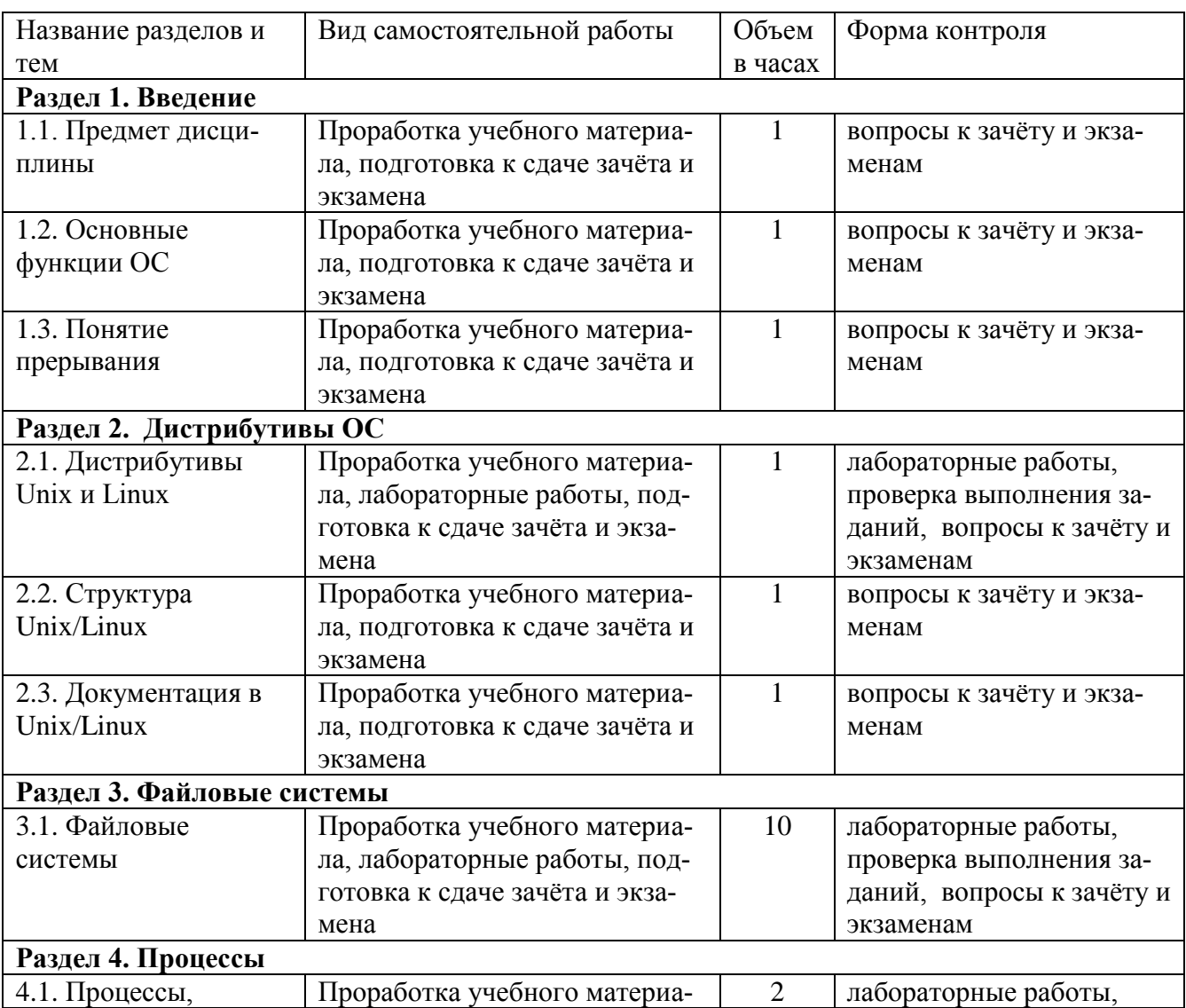

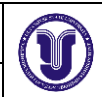

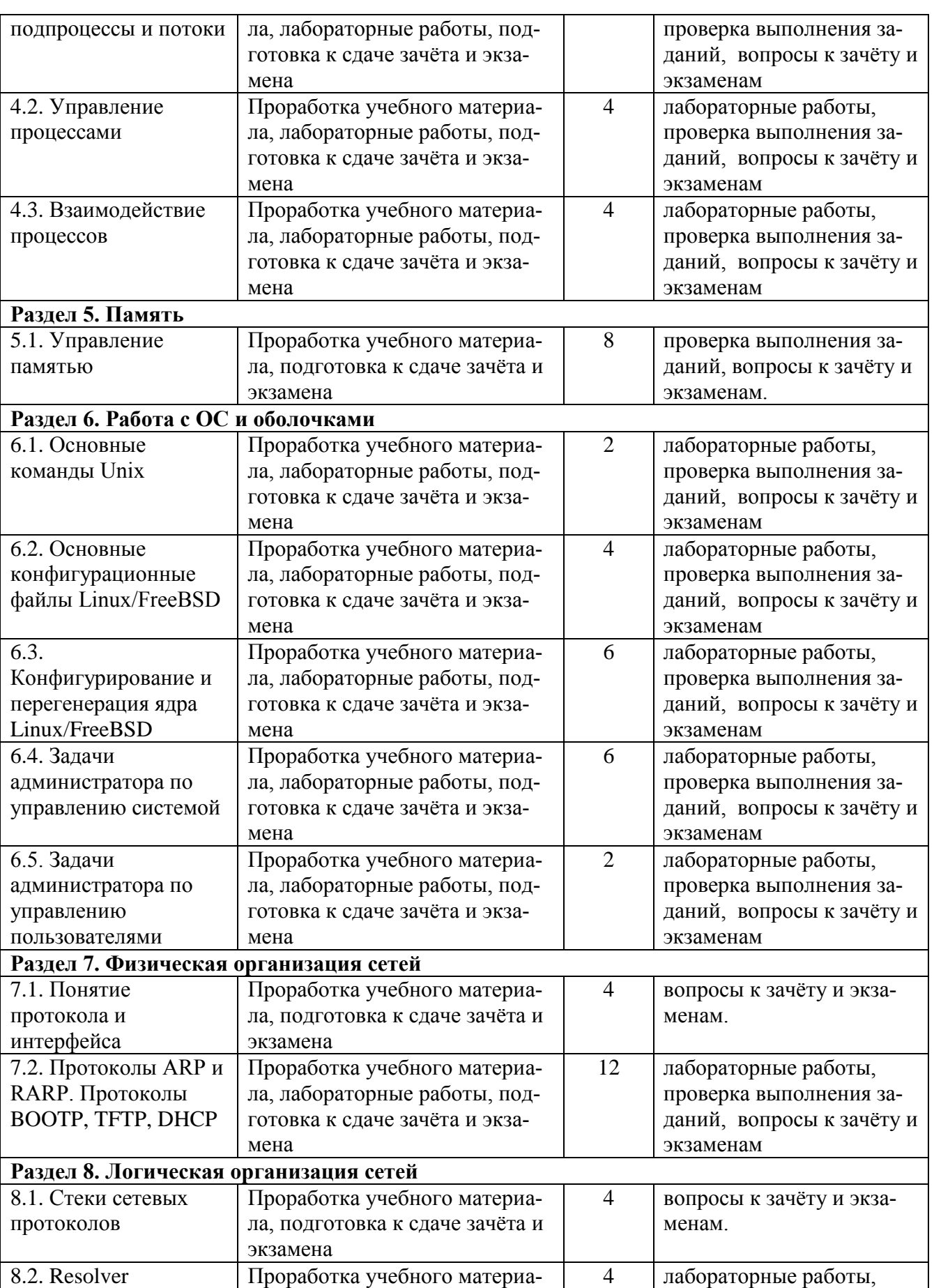

Ф-Рабочая программа по дисциплине

![](_page_19_Picture_2.jpeg)

![](_page_19_Picture_313.jpeg)

## **Темы контрольного опроса для проверки самостоятельной работы студентов**

## **Группа 1**

Назначение и структура ОС.

Архитектура ОС.

Место ОС программном обеспечении компьютеров, компьютерных систем и сетей.

Основные функции операционной системы.

Понятие и основное положение лицензий на ПО (любых).

Основные положения коммерческих лицензий на ПО.

Терминал, консоль и командная строка.

Что такое командная оболочка?

Что такое команда в ОС Linux и Windows?

Назначение Библиотека libc — что это?

Библиотека gtk — что это?

Библиотека xlib — что это?

![](_page_20_Picture_165.jpeg)

![](_page_20_Picture_1.jpeg)

# **Группа 3**

ОС - определение. Загрузка ОС. Конфигурационный файл ядра ОС. Понятие «уровневый каталог». Что находится в «уровневом каталоге»? Что такое «стартовый скрипт запуска»? Что содержится в каталоге /etc/init.d? Последовательность загрузки ОС.

## **Группа 4**

Процесс в ОС — определение и состав. Как ОС создаѐт процесс? Что такое системный вызов.

Что такое pid? Что такое подпроцесс? Что такое PCB? Что такое контекст процесса? Что такое адресное пространство процесса? Какого объѐма адресное пространство процесса? Жизненный цикл процесса. Что такое состояние процесса? Алгоритм гарантированного планирования с динамическими приоритетами. Кооперативный режим планирования процессов. Вытесняющее планирование процессов. Алгоритм планирования fifo? Как при планировании учесть большую/меньшую важность процессов?

# **Группа 5**

Что такое поток? Сколько потоков может быть в процессе? Как планируется выполнение потоков в linux? Сколько разниц между потоком и подпроцессом?

## **Группа 6**

Адресация CHS? Что такое LBA? Почему появилось LBA? Как определить адрес цил.-дор.-сектора, если hdd использует адресацию LBA? Где находится (адрес) MBR? Что содержится в MBR? Где находится первичный загрузчик? Где находится вторичный загрузчик? А что такое «полуторный загрузчик» и где он находится?

# **Группа 7**

Как подготовить hdd к использованию в системе?

![](_page_21_Picture_182.jpeg)

![](_page_21_Picture_1.jpeg)

Что такое Partition Table (PT)? Какие бывают PT? Где могут находиться PT? Сколько PT может быть на hdd? Что такое раздел на hdd? Чем отличается раздел от файловой системы? Может ли раздел содержать несколько файловых систем? Чем отличается раздел от hdd? Что такое «расширенный раздел»? На каких устройствах может быть создан расширенный раздел? **Группа 8** Как ОС определяет, какая файловая система на разделе? Что находится в первом секторе ф. с.? Взаимосвязь между каталогом и индексной таблицей. Файловая система — определение. Файл — определение. Сектор на диске и сектор в ф. с..

Что такое блок ф. с.? Hdd разбит на сектора; а откуда берѐтся блок ф. с.? Где применяются блоки ф.с., а где кластеры ф. с.? Что такое каталог в файловой системе ext2/3/4. Что такое каталог в файловой системе FAT. Что такое каталог в файловой системе NTFS?. Как выглядит таблица файлов в файловой системе FAT?

Что такое корневой каталог ф. с.?

## **Группа 9**

Что такое index файла? Структура index файла? Типы файлов в linux. Что такое файлы типов fifo, socket, блокового и символьного устройств? Стандарт ISO 9660 — это что? Файловая система типа EXT Файловая система ufs. Структура файловой системы NTFS Из чего состоит файловая система FAT32? Модификации FAT32? Команда fsck — назначение и использование.

### **Группа 10**

Что такое суперблок? Сколько суперблоков на hdd? Где находится суперблок? Какого размера суперблок (байт/кб/мб)? Во сколько раз суперблок больше обычного блока файловой системы? Что такое бит-карта блоков? Что такое группа блоков? Что такое группа цилиндров?

![](_page_22_Picture_142.jpeg)

Что такое индексная таблица? Что находится в индексной таблице? Каков размер индексной таблицы? Как смонтировать раздел hdd? Необходимое и достаточное условия монтирования раздела? Можно ли смонтировать каталог? Что такое блок файловой системы?

## **Группа 11**

Страница памяти? Страница памяти VS блок физ. сектор. Сегмент памяти? Сколько сегментов памяти содержится в одной странице памяти? Сколько байт/килобайт/мегабайт в странице памяти? Что такое аппаратный менеджер памяти и что он делает? Что такое виртуальная память? Как адресуется память? Как выглядит адресное пространство, в котором адресуется память?

## **Группа 12**

Accaunt пользователя — содержание. Классы пользователей — что это и для чего? Группы пользователей — что это и для чего? Какие бывают пользователи. Где хранится профиль пользователя? Как отличить файлы с персональными настройками пользователя? Пользователь ftp — как создать. Как создать почтового пользователя? Что может изменить пользователь в своей учѐтной записи. Дискреционный метод разграничения доступа. Как временно удалить пользователя.

# **Группа 13**

Флаги доступа к файлам. Структура дескриптора и его роль в организации доступа. Бит suid. Бит sticky. Режим доступа к файлу

![](_page_23_Picture_221.jpeg)

## **11. УЧЕБНО-МЕТОДИЧЕСКОЕ И ИНФОРМАЦИОННОЕ ОБЕСПЕЧЕНИЕ ДИСЦИПЛИНЫ**

### **а) Список рекомендуемой литературы**

### **основная литература**

1. Староверова Н.А., Операционные системы : учебное пособие / Н.А. Староверова, Э.П. Ибрагимова - Казань : Издательство КНИТУ, 2016. - 312 с. - ISBN 978-5-7882-2046-8 - Текст : электронный // ЭБС "Консультант студента" : [сайт]. - URL :<http://www.iprbookshop.ru/79444.html>

2. Гостев, И. М. Операционные системы : учебник и практикум для академического бакалавриата / И. М. Гостев. — 2-е изд., испр. и доп. — Москва : Издательство Юрайт, 2019. — 164 с. — (Бакалавр. Академический курс). — ISBN 978-5-534-04520-8. — Текст : электронный // ЭБС Юрайт [сайт]. — URL:<https://urait.ru/bcode/433850>

3. Журавлева, Т. Ю. Практикум по дисциплине «Операционные системы» : автоматизированный практикум / Т. Ю. Журавлева. — Саратов : Вузовское образование, 2014. — 40 с. — ISBN 2227-8397. — Текст : электронный // Электронно-библиотечная система IPR BOOKS : [сайт]. — URL:<http://www.iprbookshop.ru/20692.html>

### **дополнительная литература**

1. Кузьмич Р.И. и др., Операционные системы. Учебное пособие. – Красноярск: Сибирский федеральный университет, 2018.— 122 c.- ISBN:978-5-7638-3949-4. Текст : электронный // Электронно-библиотечная система IPR BOOKS :[сайт].- [URL:http://www.iprbookshop.ru/100068.html](http://www.iprbookshop.ru/100068.html)

2. Гриценко, Ю. Б. Операционные среды, системы и оболочки : учебное пособие / Ю. Б. Гриценко. — Томск : Томский государственный университет систем управления и радиоэлектроники,  $2005. - 281$  с.  $-$  ISBN 2227-8397.  $-$  Текст : электронный // Электронно-библиотечная система IPR BOOKS : [сайт]. — URL:<http://www.iprbookshop.ru/13954.html>

3. Астахова И.Ф., Компьютерные науки. Операционные системы, сети / Астахова И.Ф., Астанин И.К., Крыжко И.Б., Кубряков Е.А. - М. : ФИЗМАТЛИТ, 2013. - 88 с. - ISBN 978-5-9221-1449-3 - Текст : электронный // ЭБС "Консультант студента" : [сайт]. - URL : <http://www.studentlibrary.ru/book/ISBN9785922114493.html>

4. Кондратьев, В. К. Операционные системы и оболочки : учебное пособие / В. К. Кондратьев, О. С. Головина. — М. : Евразийский открытый институт, Московский государственный университет экономики, статистики и информатики, 2007. — 172 c. — ISBN 5-374-00009-8. — Текст : электронный // Электронно-библиотечная система IPR BOOKS : [сайт]. — URL: <http://www.iprbookshop.ru/10730.html>

5. Чичев А. А. Операционные системы : учеб.-метод. пособие. Ч. 1 : Работа с операционной системой / А. А. Чичев, Е. Г. Чекал; УлГУ, Фак. математики, информ. и авиац. технологий, Каф. информ. технологий. - Ульяновск : УлГУ, 2015. - Загл. с титул. экрана; Электрон. версия печ. публикации. - Электрон. текстовые дан. (1 файл : 1,87 Мб). - Текст : электронный. <http://lib.ulsu.ru/MegaPro/Download/MObject/302>

![](_page_24_Picture_117.jpeg)

#### **учебно-методическая:**

1. Рацеев С.М. Лабораторный практикум по программированию : метод. указания. Ульяновск : УлГУ, 2014. - URL:<http://lib.ulsu.ru/MegaPro/Download/MObject/479/Raceev15.pdf>

2. Чичев, А. А**.** Операционные системы : учеб.-метод. пособие. Ч. 4 : Работа с операционной системой / А. А. Чичев; УлГУ, ФМИиАТ. - Ульяновск : УлГУ, 2019. – URL <http://lib.ulsu.ru/MegaPro/Download/MObject/4302>

3. Чичев А. А. Администрирование информационных систем : учеб.-метод. пособие. Ч. 1 : Общие вопросы / А. А. Чичев, Е. Г. Чекал; УлГУ, ФМИАТ, Каф. информ. технологий. - Ульяновск : УлГУ, 2018. - Загл. с экрана. - Электрон. текстовые дан. (1 файл : 2,12 Мб). - Текст : электронный.<http://lib.ulsu.ru/MegaPro/Download/MObject/1377>

4.Шиняев С. А. Методические указания для самостоятельной работы студентов по дисциплине «Операционные системы» для направлений подготовки 09.03.03 «Прикладная информатика», 02.03.03 «Математическое обеспечение и администрирование информационных систем», 01.03.02 «Прикладная математика и информатика», 09.03.02 «Информационные системы и технологии», 10.05.01«Компьютерная безопасность» направленность (профиль/специализация) Математические методы защиты информации / С. А. Шиняев; УлГУ, ФМИиАТ. - Ульяновск : УлГУ, 2019. - Загл. с экрана; Неопубликованный ресурс. - Электрон. текстовые дан. (1 файл : 324 КБ). - Текст : электронный.<http://lib.ulsu.ru/MegaPro/Download/MObject/8265>

Согласовано:

To una лата

![](_page_25_Picture_180.jpeg)

### **б) Программное и аппаратное обеспечение**

Для образовательного процесса лаборатория на 9-10 учебных мест, рабоче место преподавателя.

Каждое учебное место должно быть оснащено двумя ПЭВМ:

- первая (основная) — для выполнения обычных работ, включая программирование и разработку документации, подготовку отчетов.

- вторая (дополнительная) - для выполнения сложных работ приводящих к необходимости переустановки ОС, отладки учебной работы студентов.

Программное обеспечение первой ПЭВМ:

ALTLinux

LibreOffice

ОС MS Windows.

Visual Studio.

MS Office.

Программное обеспечение второй ПЭВМ:

- не регламентируется и устанавливается по мере необходимости и, как правило, в рамках выполнения практических работ.

Требования к аппаратному обеспечению первой ПЭВМ:

- сетевая карта интегрированная или отдельная 100/1000 Мбит/с;
- видео карта —обеспечивающая разрешение 1920х1080;
- объѐм оперативной памяти от 4 Гб;
- объѐм HDD от 500 Гб;
- DVD-ROM RW,
- внешняя переферия разъѐмы USB.

В лаборатории должно быть кабельная система Ethernet на скорость не менее чем 100 Мбит/с:

- общая с розетками на всех учебных местах и рабочих местах преподавателей, подключенная к общеуниверсистетской сети с доступом к Интернет;

- локальная с розетками на всех учебных местах и рабочих местах преподавателей с коммутатором не менее чем на 16 портов;

- локальные кабельные системы для кластера с коммутаторами кластера.

![](_page_26_Picture_272.jpeg)

### **в) Профессиональные базы данных, информационно-справочные системы 1. Электронно-библиотечные системы:**

1.1. IPRbooks : электронно-библиотечная система : сайт / группа компаний Ай Пи Ар Медиа. - Саратов, [2019]. – URL: [http://www.iprbookshop.ru.](http://www.iprbookshop.ru/) – Режим доступа: для зарегистрир. пользователей. - Текст : электронный.

1.2. ЮРАЙТ : электронно-библиотечная система : сайт / ООО Электронное издательство ЮРАЙТ. – Москва, [2019]. - URL: [https://www.biblio-online.ru.](https://www.biblio-online.ru/) – Режим доступа: для зарегистрир. пользователей. - Текст : электронный.

1.3. Консультант студента : электронно-библиотечная система : сайт / ООО Политехресурс. – Москва, [2019]. – URL: http://www.studentlibrary.ru/catalogue/switch\_kit/x2019-128.html. – Режим доступа: для зарегистрир. пользователей. – Текст : электронный.

1.4. Лань : электронно-библиотечная система : сайт / ООО ЭБС Лань. – Санкт-Петербург, [2019]. – URL: [https://e.lanbook.com.](https://e.lanbook.com/) – Режим доступа: для зарегистрир. пользователей. – Текст : электронный.

1.5. Znanium.com : электронно-библиотечная система : сайт / ООО Знаниум. - Москва, [2019]. - URL: http://znanium.com. - Режим доступа : для зарегистрир. пользователей. - Текст : электронный.

1.6. Clinical Collection : коллекция для медицинских университетов, клиник, медицинских библиотек // EBSCOhost :  $[$ портал]. – URL: http://web.a.ebscohost.com/ehost/search/advanced?vid=1&sid=e3ddfb99-a1a7-46dd-a6eb-

2185f3e0876a%40sessionmgr4008. – Режим доступа : для авториз. пользователей. – Текст : электронный.

**2. КонсультантПлюс** [Электронный ресурс]: справочная правовая система. /ООО «Консультант Плюс» - Электрон. дан. - Москва : КонсультантПлюс, [2019].

### **3. Базы данных периодических изданий:**

3.1. База данных периодических изданий : электронные журналы / ООО ИВИС. - Москва, [2019]. – URL: [https://dlib.eastview.com/browse/udb/12.](https://dlib.eastview.com/browse/udb/12) – Режим доступа : для авториз. пользователей. – Текст : электронный.

3.2. eLIBRARY.RU: научная электронная библиотека : сайт / ООО Научная Электронная Библиотека. – Москва, [2019]. – URL: [http://elibrary.ru.](http://elibrary.ru/) – Режим доступа : для авториз. пользователей. – Текст : электронный

3.3. «Grebennikon» : электронная библиотека / ИД Гребенников. – Москва, [2019]. – URL: [https://id2.action-media.ru/Personal/Products.](https://id2.action-media.ru/Personal/Products) – Режим доступа : для авториз. пользователей. – Текст : электронный.

**4. Национальная электронная библиотека** : электронная библиотека : федеральная государственная информационная система : сайт / Министерство культуры РФ ; РГБ. – Москва, [2019]. – URL: [https://нэб.рф.](https://нэб.рф/) – Режим доступа : для пользователей научной библиотеки. – Текст : электронный.

**5. SMART [Imagebase](https://ebsco.smartimagebase.com/?TOKEN=EBSCO-1a2ff8c55aa76d8229047223a7d6dc9c&custid=s6895741)** // EBSCOhost : [портал]. – URL:

[https://ebsco.smartimagebase.com/?TOKEN=EBSCO-](https://ebsco.smartimagebase.com/?TOKEN=EBSCO-a2ff8c55aa76d8229047223a7d6dc9c&custid=s6895741)

[a2ff8c55aa76d8229047223a7d6dc9c&custid=s6895741.](https://ebsco.smartimagebase.com/?TOKEN=EBSCO-a2ff8c55aa76d8229047223a7d6dc9c&custid=s6895741) – Режим доступа : для авториз. пользователей. – Изображение : электронные.

![](_page_27_Picture_96.jpeg)

#### **6. Федеральные информационно-образовательные порталы:**

6.1. [Единое окно доступа к образовательным ресурсам](http://window.edu.ru/) : федеральный портал / учредитель ФГАОУ ДПО ЦРГОП и ИТ. – URL: [http://window.edu.ru/.](http://window.edu.ru/) – Текст : электронный.

6.2. [Российское образование](http://www.edu.ru/index.php) : федеральный портал / учредитель ФГАОУ ДПО ЦРГОП и ИТ. – URL: [http://www.edu.ru.](http://www.edu.ru/) – Текст : электронный.

### **7. Образовательные ресурсы УлГУ:**

7.1. Электронная библиотека УлГУ : модуль АБИС Мега-ПРО / ООО «Дата Экспресс». – URL: [http://lib.ulsu.ru/MegaPro/Web.](http://lib.ulsu.ru/MegaPro/Web) – Режим доступа : для пользователей научной библиотеки. – Текст : электронный.

7.2. Образовательный портал УлГУ. – URL: [http://edu.ulsu.ru.](http://edu.ulsu.ru/) – Режим доступа : для зарегистр. пользователей. – Текст : электронный.

Согласовано:

Raul-Halle MUT | Kinounobe RB

![](_page_28_Picture_150.jpeg)

## **12. МАТЕРИАЛЬНО-ТЕХНИЧЕСКОЕ ОБЕСПЕЧЕНИЕ ДИСЦИПЛИНЫ**

Аудитории для проведения лекций выделяются диспетчерской службой в процессе разработки расписания занятий.Семинарские занятия, лабораторные работы, текущий контроль и промежуточная аттестация проводятся в помещении лаборатории, поскольку, как правило, требуют доступа к техническим и программным средствам. Аудитории укомплектованы специализированной мебелью, учебной доской. Аудитории для проведения лекций оборудованы мультимедийным оборудованием для представления информации большой аудитории. Помещения для самостоятельной работы оснащены компьютерной техникой с возможностью подключения к сети «Интернет» и обеспечением доступа к электронной информационно-образовательной среде, электронно-библиотечной системе.

Перечень оборудования, используемого в учебном процессе, указывается в соответствии со сведениями о материально-техническом обеспечении и оснащѐнности образовательного процесса, размещѐнными на официальном сайте УлГУ в разделе «Сведения об образовательной организации

Помещение 3/326 - лаборатория для проведения практических и лабораторных занятий, текущего контроля и промежуточной аттестации, групповых и индивидуальных консультаций с набором демонстрационного оборудования для обеспечения тематических иллюстраций. Помещение укомплектовано комплектом мебели (посадочных мест: ученических компьютеризованных - 9, некомпьтеризованных — 18, рабочих мест преподавателей - 1).

## **13. СПЕЦИАЛЬНЫЕ УСЛОВИЯ ДЛЯ ОБУЧАЮЩИХСЯ С ОГРАНИЧЕННЫМИ ВОЗ-МОЖНОСТЯМИ ЗДОРОВЬЯ**

 В случае необходимости, обучающимся из числа лиц с ограниченными возможностями здоровья (по заявлению обучающимся) могут предлагаться одни из следующих вариантов восприятия информации с учетом их индивидуальных психофизических возможностей:

- для лиц с нарушением зрения (слабовидящих): в форме электронного документа, индивидуальные консультации с привлечением тифлосурдопереводчика, индивидуальные задания и консультация;

- для лиц с нарушением зрения (незрячих): не определены в силу отсутствия в лаборатории материально-технического обеспечения;

- для лиц с нарушением слуха: в форме электронного документа, индивидуальные консультации с привлечением сурдопереводчика, индивидуальные задания и консультация;

- для лиц с нарушением опорно-двигательного аппарата (самоходящих): в форме электронного документа, индивидуальные задания и консультация;

- для лиц с нарушением опорно-двигательного аппарата (колясочников): не определены в силу ограниченности лаборатории.

![](_page_28_Picture_151.jpeg)

![](_page_29_Picture_137.jpeg)

![](_page_29_Picture_138.jpeg)

![](_page_29_Picture_139.jpeg)

![](_page_30_Picture_239.jpeg)

#### **Приложение 1**

#### **4.2. Объем дисциплины по видам учебной работы( в часах):**

![](_page_30_Picture_240.jpeg)

\*Количество часов работы ППС с обучающимися в дистанционном формате с применением электронного обучения

В случае необходимости использования в учебном процессе частично/исключительно дистанционных образовательных технологий в таблице через слеш указывается количество часов работы ППС с обучающимися для проведения занятий в дистанционном формате с применением электронного обучения.

![](_page_31_Picture_321.jpeg)

#### **Приложение 2**

#### **в) Профессиональные базы данных, информационно-справочные системы 1. Электронно-библиотечные системы:**

1.1. IPRbooks : электронно-библиотечная система : сайт / группа компаний Ай Пи Ар Медиа. - Саратов, [2020]. – URL: [http://www.iprbookshop.ru.](http://www.iprbookshop.ru/) – Режим доступа: для зарегистрир. пользователей. - Текст : электронный.

1.2. ЮРАЙТ : электронно-библиотечная система : сайт / ООО Электронное издательство ЮРАЙТ. – Москва, [2020]. - URL: [https://www.biblio-online.ru.](https://www.biblio-online.ru/) – Режим доступа: для зарегистрир. пользователей. - Текст : электронный.

1.3. Консультант студента : электронно-библиотечная система : сайт / ООО Политехресурс. – Москва, [2020]. – URL: http://www.studentlibrary.ru/catalogue/switch\_kit/x2019-128.html. – Режим доступа: для зарегистрир. пользователей. – Текст : электронный.

1.4. Лань : электронно-библиотечная система : сайт / ООО ЭБС Лань. – Санкт-Петербург, [2020]. – URL: [https://e.lanbook.com.](https://e.lanbook.com/) – Режим доступа: для зарегистрир. пользователей. – Текст : электронный.

1.5. **Znanium.com :** электронно-библиотечная система : сайт / ООО Знаниум. - Москва, [2020]. - URL: http://znanium.com. – Режим доступа : для зарегистрир. пользователей. - Текст : электронный.

1.6. Clinical Collection : коллекция для медицинских университетов, клиник, медицинских библиотек // EBSCOhost : [портал]. – URL: http://web.a.ebscohost.com/ehost/search/advanced?vid=1&sid=e3ddfb99-a1a7-46dd-a6eb-2185f3e0876a%40sessionmgr4008. – Режим доступа : для авториз. пользователей. – Текст : электронный.

**2. КонсультантПлюс** [Электронный ресурс]: справочная правовая система. /ООО «Консультант Плюс» - Электрон. дан. - Москва : КонсультантПлюс, [2020].

**3. Базы данных периодических изданий:**

3.1. База данных периодических изданий : электронные журналы / ООО ИВИС. - Москва, [2020]. – URL: [https://dlib.eastview.com/browse/udb/12.](https://dlib.eastview.com/browse/udb/12) – Режим доступа : для авториз. пользователей. – Текст : электронный.

3.2. eLIBRARY.RU: научная электронная библиотека : сайт / ООО Научная Электронная Библиотека. – Москва, [2020]. – URL: [http://elibrary.ru.](http://elibrary.ru/) – Режим доступа : для авториз. пользователей. – Текст : электронный

3.3. «Grebennikon» : электронная библиотека / ИД Гребенников. – Москва, [2020]. – URL: [https://id2.action](https://id2.action-media.ru/Personal/Products)[media.ru/Personal/Products.](https://id2.action-media.ru/Personal/Products) – Режим доступа : для авториз. пользователей. – Текст : электронный.

**4. Национальная электронная библиотека** : электронная библиотека : федеральная государственная информационная система : сайт / Министерство культуры РФ ; РГБ. – Москва, [2020]. – URL: [https://нэб.рф.](https://нэб.рф/) – Режим доступа : для пользователей научной библиотеки. – Текст : электронный.

**5. SMART [Imagebase](https://ebsco.smartimagebase.com/?TOKEN=EBSCO-1a2ff8c55aa76d8229047223a7d6dc9c&custid=s6895741)** // EBSCOhost : [портал]. – URL: https://ebsco.smartimagebase.com/?TOKEN=EBSCO-1a2ff8c55aa76d8229047223a7d6dc9c&custid=s6895741. – Режим доступа : для авториз. пользователей. – Изображение : электронные.

**6. Федеральные информационно-образовательные порталы:**

6.1. [Единое окно доступа к образовательным ресурсам](http://window.edu.ru/) : федеральный портал / учредитель ФГАОУ ДПО ЦРГОП и ИТ. – URL: [http://window.edu.ru/.](http://window.edu.ru/) – Текст : электронный.

6.2. [Российское образование](http://www.edu.ru/index.php) : федеральный портал / учредитель ФГАОУ ДПО ЦРГОП и ИТ. – URL: [http://www.edu.ru.](http://www.edu.ru/) – Текст : электронный.

#### **7. Образовательные ресурсы УлГУ:**

7.1. Электронная библиотека УлГУ : модуль АБИС Мега-ПРО / ООО «Дата Экспресс». – URL: [http://lib.ulsu.ru/MegaPro/Web.](http://lib.ulsu.ru/MegaPro/Web) – Режим доступа : для пользователей научной библиотеки. – Текст : электронный.

7.2. Образовательный портал УлГУ. - URL: [http://edu.ulsu.ru.](http://edu.ulsu.ru/) - Режим доступа : для зарегистр. пользователей. – Текст : электронный.

Согласовано:

Raul-Halle AUTT 1 Krabunobe RBJ

![](_page_32_Picture_80.jpeg)

**Приложение 3**

#### **13. СПЕЦИАЛЬНЫЕ УСЛОВИЯ ДЛЯ ОБУЧАЮЩИХСЯ С ОГРАНИЧЕННЫМИ ВОЗМОЖНОСТЯМИ ЗДОРОВЬЯ**

Обучение по ОПОП ВО обучающихся с ограниченными возможностями здоровья осуществляется с учетом особенностей психофизического развития, индивидуальных возможностей и состояния здоровья таких обучающихся. Образование обучающихся с ограниченными возможностями здоровья может быть организовано как совместно с другими обучающимися, так и отдельно. В случае необходимости, обучающимся из числа лиц с ограниченными возможностями здоровья (по заявлению обучающегося) могут предлагаться одни из следующих вариантов восприятия информации с учетом их индивидуальных психофизических особенностей:

 для лиц с нарушениями зрения: в печатной форме увеличенным шрифтом; в форме электронного документа; в форме аудиофайла (перевод учебных материалов в аудиоформат); в печатной форме на языке Брайля; индивидуальные консультации с привлечением тифлосурдопереводчика; индивидуальные задания и консультации.

 для лиц с нарушениями слуха: в печатной форме; в форме электронного документа; видеоматериалы с субтитрами; индивидуальные консультации с привлечением сурдопереводчика; индивидуальные задания и консультации.

 для лиц с нарушениями опорно-двигательного аппарата: в печатной форме; в форме электронного документа; в форме аудиофайла; индивидуальные задания и консультации».

В случае необходимости использования в учебном процессе частично/исключительно дистанционных образовательных технологий, организация работы ППС с обучающимися с ОВЗ и инвалидами предусматривается в электронной информационно-образовательной среде с учетом их индивидуальных психофизических особенностей.